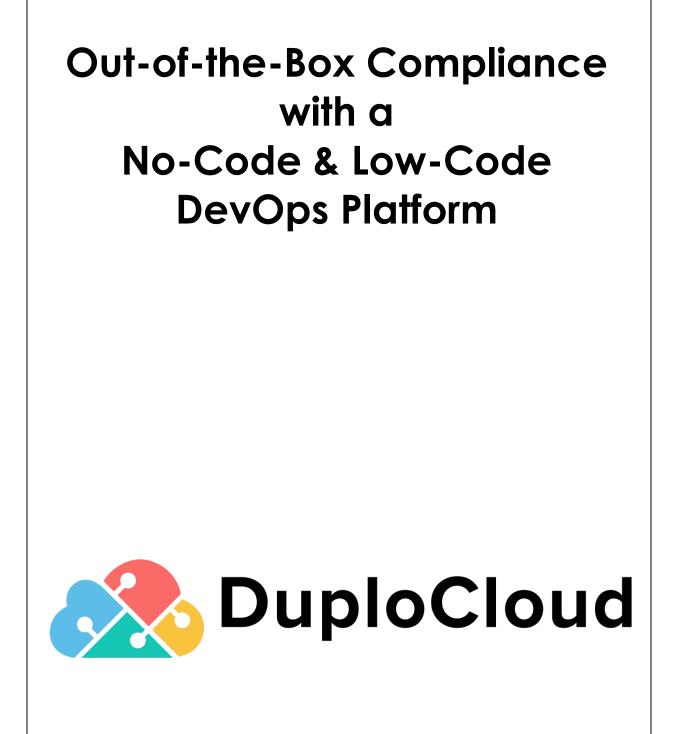

© 2021 DuploCloud, Inc.

### TABLE OF CONTENTS

| INTRODUCTION                                                   | 3  |
|----------------------------------------------------------------|----|
| DuploCloud Approach                                            | 5  |
| Self-Hosted                                                    | 6  |
| Policy Model                                                   | 6  |
| Agent Modules                                                  | 8  |
| Prerequisite Reading                                           | 9  |
| SECURITY INFORMATION AND EVENT MANAGEMENT                      | 9  |
| PCI DSS - Super set of standards                               | 11 |
| Provisioning Time Controls (DevOps)                            | 11 |
| Network, Security and IAM (Requirement 1)                      | 11 |
| Secret Management (Requirement 2)                              | 13 |
| Encryption and Key Management (Requirement 3)                  | 15 |
| Transport Encryption (Requirement 4)                           | 16 |
| Access Control (Requirements 7 & 8)                            | 17 |
| Post Provisioning Controls (SecOps)                            | 22 |
| Vulnerability Detection (Requirement 6.1)                      | 22 |
| CIS Benchmarks (Requirement 1)                                 | 23 |
| Cloud Vulnerabilities & Intrusion Detection (Requirement 11.4) | 24 |
| File Integrity Monitoring (Requirement 10.5.5)                 | 26 |
| Virus Scanning (Requirements 5.1, 5.2 & 5.3)                   | 27 |
| Network Intrusion Detection (Requirement 11.4)                 | 28 |
| Inventory Management (Requirement 11)                          | 30 |
| Host Intrusion Detection (Requirement 10.6.1)                  | 31 |
| Host Anomaly Detection                                         | 32 |
| Email Alerting                                                 | 33 |
| Incident Management                                            | 33 |
| CONTROL-BY-CONTROL PCI IMPLEMENTATION DETAIL                   | 34 |
| Control-by-Control HIPAA Implementation Detail                 | 51 |

## Introduction

Businesses operating in regulated industries are required to abide by a set of guidelines set forth by standard bodies in their respective industries. For example, the Payment Card Industry (PCI) has defined Data Security Standard (DSS), and Health Care has defined HIPAA and HITRUST. SOC-2 is a more generic standard that is widely used in a broad set of industries. There are also guidelines based on the region of operations, such as GDPR. These guidelines, called "controls" are split into IT and non-IT functions (i.e., HR, Finance, Legal). IT controls are split into the following categories:

- Controls implemented by Cloud Provider. Items such as physical datacenter, host virtualization, management software and services provided by the cloud providers. AWS, Azure and GCP meet virtually all the standards and their certifications are readily available for download from their webpages.
- 2. Controls to be implemented by the Organization's Cloud Ops Team. These pertain to how various cloud provider services are consumed and configured by the organization hosting their application on the cloud. The cloud providers themselves are not responsible for this but do provide a prescriptive set of guidelines on how to implement various controls using their services, community and third-party commercial software available in their marketplace. For example, https://docs.aws.amazon.com/config/latest/developerguide/operational-best-practices-for-pci-dss.html
- 3. **Controls to be implemented by the Organization's product team**. Like infrastructure controls, there are a set of guidelines around software development and release procedures that need to be followed by the product development team.
- 4. **Controls to be implemented in Organization's User Device Management Team**. These are controls around the use and safety of user devices like company laptops and mobile phones.

The document focuses on Number 2 above and describes the DuploCloud Implementation of various controls. Also provided is an implementation matrix mapping the respective compliance standards to the DuploCloud Implementation.

It is a common misconception that if the cloud provider is meeting a certain compliance guideline, say SOC-2, the organization hosting the application on the provider is automatically fully certified. The cloud is a shared security model, the consumers are responsible to configure the service provided by the cloud vendor to match their security requirements. A simple example is a web application that is exposed to the internet with all ports open. The blame squarely lies with the hosting organization.

## **DuploCloud Approach**

DuploCloud is a DevSecOps software platform which builds and operates a fully compliant infrastructure on your behalf based on the standard of your choice.

DuploCloud is a no-code solution which performs the stitching function underneath DevOps, security tools, and cloud APIs to build and operate a fully compliant and secure infrastructure. Unlike other security or DevOps tools that operators integrate into their infrastructure to perform a specialized siloed function, DuploCloud is fundamentally a labor optimization solution reducing implementation hours from 6 months to one week.

To implement any infrastructure control, the first preference is a native solution by the cloud provider. This constitutes about 90% of the controls which are implemented by orchestrating those feature sets in AWS, Azure, or GCP via APIs. Next, standard community software is considered for any remaining controls. For example, WAZUH as SIEM, ClamAV for antivirus, and Suricata for NIDS. Finally, for remaining controls or based on customer preference for a certain tool, the framework integrates third-party ISV tools. This extensibility is available user-added plugins as well. For example, currently DuploCloud is integrated with Sentry for alerting, Jira for incident management, Sumo Logic for log collection, and SignalFx for metrics.

At an architecture level, DuploCloud operates with the following five declarative specifications:

- 1. Product Architecture
- 2. Availability requirements
- 3. Scale needs
- 4. Compliance Standard (like PCI, HIPAA, SOC-2)
- 5. Cost considerations

Internally, the software is a rules-based engine that combines these requirements with cloud subject matter expertise – IAM, AD policies, security group rules, availability zones, regions, etc. – compliance guidelines – such as separation of production and stage into different networks – and runs all this through a state machine to produce the desired output. The state machine is constantly active post-configuration and reconciles or alerts on any drift. Updates go through the same process.

## Self-Hosted

DuploCloud is single tenant software that installs in either your cloud account or in our cloud account dedicated to you. Users interface with software via the browser UI and/or API calls. All data and configuration stays within your cloud account. All configurations that have been created and applied by the software are transparently available to be reviewed and edited in your cloud account. All configuration information and data stays with you and is controlled by you.

## **Policy Model**

DuploCloud exposes a declarative policy model which forms the basis of the implementation. Following is a brief overview. Detailed product documentation is available here: <u>AWS User Guide</u>, <u>Azure User Guide</u>.

- **Infrastructure.** An infrastructure maps 1:1 with a VPC/VNET and can be in any region. Each infrastructure has a set of subnets spread across multiple availability zones. In AWS there is a NAT gateway for private subnets.
- **Tenant or Project.** Tenant is the most fundamental construct of the policy model. It represents an application's entire lifecycle. It is:
  - A security boundary i.e., all resources within a tenant have access to each other, but any external access is blocked unless explicitly exposed via an LB, IAM/AD Policy, or SG.
  - A container of resources with each resource implicitly tagged with the tenant name and other labels associated with the tenant. Deleting a tenant deletes all the resources underneath. In Azure, a tenant is a resource group.
  - An access control boundary i.e., each tenant can be accessed by N number of users and each user can access M tenants. The single sign on access given for a user to a tenant is automatically propagated to provide just-in-time access to the AWS and Azure resources via the console by the software.
  - Carries all the logs, metrics, and alerts of the application in a single dashboard.
  - Links to the application's code repository for CI/CD, providing a runtime build as a microservice construct such that each tenant can run its own builds in resources in that tenant without worrying about setting up a build system like Jenkins, etc.

- Part of 1 and only 1 infrastructure. An infrastructure can have multiple tenants.
- **Plan.** This is a logical construct and a container of tenants. It basically has governance policies for the tenants under it. For example, resource usage quota, allowed AMIs, allowed certificates, labels, etc. Each plan can be linked to one and only one infrastructure.
- **User.** This is an individual with a user ID. Each user could have access to one or more tenants/projects.
- **Host.** This is an EC2 instance or VM. This is where your application will run.
- **Service.** Service is where your application code is packaged as a single docker image and running as a set of one or more containers. It is specified as image-name; replicas; env-variables; vol-mappings, if any. DuploCloud also allows running applications that are not packaged as Docker images.
- **LB.** A Service can be exposed outside of the tenant\project via an LB and DNS name. LB is defined as - Service name + container-port + External port + Internal-orinternet facing. Optionally, a wild card certificate can be chosen for SSL termination. You can choose to make it internal which will expose it only within your VPC/VNET to other applications.
- **DNS Name.** By default, when a Service is exposed via an LB, DuploCloud will create a friendly DNS Name. A user can choose to edit this name. The domain name must have been configured in the system by the admin.
- **Docker Host or Fleet Host.** If a host is marked as part of the fleet, then DuploCloud will use it to deploy containers. If the user needs a host for development purposes such as a test machine, then it would be marked as not part of the pool or fleet.

## **Agent Modules**

For many of the compliance controls, several agent-based software packages are installed in each VM that is in scope. A few examples are the Wazuh agent to fetch all the logs, ClamAV virus scanner, AWS Inspector that provides vulnerability scanning, Azure OMS and CloudWatch agents for host metrics. While these agents are installed by default, DuploCloud provides a framework where the user can specify an arbitrary list of agents in the following format and DuploCloud will install these automatically in any launched VM. If any of these agents crash, then DuploCloud will send an alert. One good use case is to monitor the health of the ClamAV agent.

In the DuploCloud UI this configuration is under Security  $\rightarrow$  Agents Tab

```
[
        {
                "AgentName": "AwsAgent",
                "AgentWindowsPackagePath": "https://inspector-
agent.amazonaws.com/windows/installer/latest/AWSAgentInstall.exe",
                "AgentLinuxPackagePath": "https://inspector-
agent.amazonaws.com/linux/latest/install",
                "LinuxAgentInstallStatusCmd":"sudo service --status-all | grep -wc
'awsagent'",
                "WindowsAgentServiceName":"awsagent",
                "LinuxAgentServiceName":"awsagent",
                "LinuxInstallCmd":"sudo bash install"
        },
        {
                "AgentName":"ClamAV_v0",
                "AgentWindowsPackagePath":"",
       "LinuxAgentInstallStatusCmd": "sudo service clamav-freshclam status | grep -wc
'running'",
                "AgentLinuxPackagePath": "https://www.google.com",
                "WindowsAgentServiceName":"",
                "LinuxAgentServiceName":"clamav-freshclam",
                "LinuxInstallCmd":"OS_FAMILY=$(cat /etc/os-release | grep
PRETTY_NAME); if [[ $OS_FAMILY == *'Ubuntu'* ]]; then sudo apt-get update; sudo apt-
get install -y clamav; else sudo amazon-linux-extras install -y epel; sudo yum
install clamav clamd -y; sudo service clamav-freshclam start; fi",
                "LinuxAgentUninstallStatusCmd":"OS_FAMILY=$(cat /etc/os-release |
grep PRETTY_NAME); if [[ $OS_FAMILY == *'Ubuntu'* ]]; then sudo apt-get autoremove
```

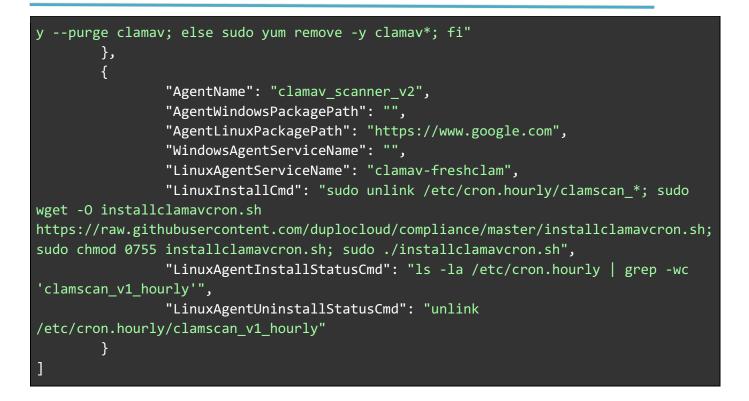

### **Prerequisite Reading**

View the following two videos on DuploCloud's website to become familiar with the concepts of DuploCloud before reading through the control implementation details.

```
Explainer Video: <u>https://vimeo.com/407475394</u>
Product Demo: <u>https://vimeo.com/577816574</u>
```

More information is available @ www.duplocloud.com

### **Security Information and Event Management**

Every infrastructure has a centralized system to aggregate and process all events. The primary functions of the system are:

- 1. Data Repository
- 2. Event Processing Rules
- 3. Dashboard
- 4. Events and Alerting

Distributed agents of this platform are deployed at various endpoints (VMs in Cloud) where they collect events data from various logs like syslogs, virus scan results, NIDS alerts, File Integrity events, etc. Data is sent to a centralized server and undergoes a set of rules to produce events and alerts that are stored in typically Elasticsearch where dashboards can then be generated. Data can also be ingested from sources like CloudTrail, AWS Trusted Advisor, Azure Security Center and other non-VM based sources.

The strength of an SIEM is fundamentally judged by two factors: Rules set and Data parser. Together these determine the amount of coverage. Wazuh is a fantastic SIEM with the most elaborate coverage. Any required security functionality has its ruleset in Wazuh, be it FIM, CVE, Virus Scanning or CloudTrail. At the same time, the Wazuh platform is extensible, open source and has over 1.5K GitHub stars and 369 GitHub forks. Subsequent sections describe the location of various core modules of our PCI DSS implementation in the Wazuh dashboard.

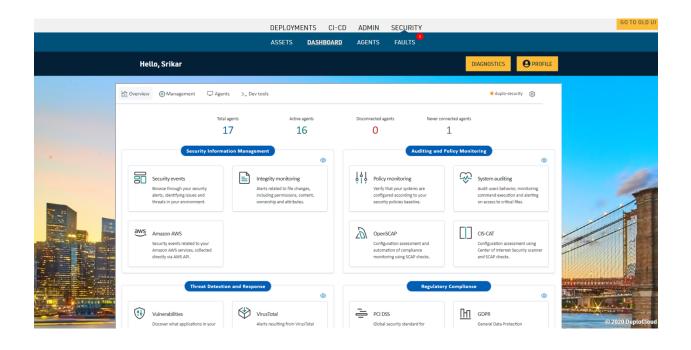

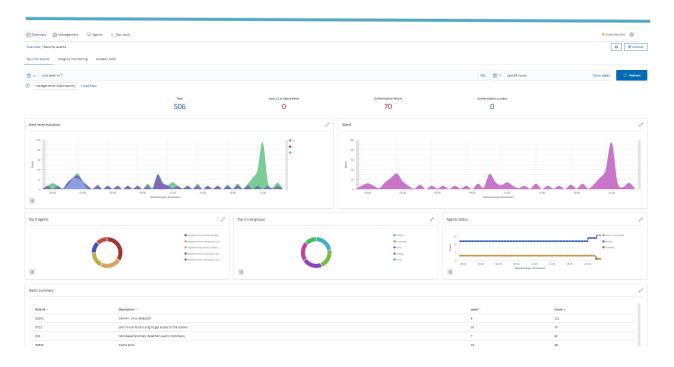

### **PCI DSS - Super set of standards**

The security guidelines from various standards have a large overlap. Some guidelines are more stringent than others, with PCI DSS and HITRUST the most stringent. Their controls are a super set of controls from most other standards, specifically SOC-2, GDPR and HIPAA. This document describes the controls implemented by DuploCloud mapping to PCI DSS, which subsume SOC-2 GDPR, HIPAA and HITRUST. The controls matrix at the end provides the mapping with PCI-DSS and HIPAA.

## **Provisioning Time Controls (DevOps)**

|            | PCI DSS Requirements v3.2.1                                                                                                    | DuploCloud Implementation                                                                                                    |
|------------|----------------------------------------------------------------------------------------------------|----------------------------------------------------------------------------------------------------|
| Requiremen | t 1: Install and maintain a firewall config                                                                                                    | guration to protect cardholder data                                                                                                    |
| 1.         | 1.1.4 Requirements for a firewall at<br>each Internet connection and<br>between any demilitarized zone<br>(DMZ) and the Internal network<br>zone | Infrastructure is split into public and private subnets. Dev,<br>stage, and production are split into different VPCs/VNETs.<br>DuploCloud automation introduces a concept of a tenant<br>which is a logical construct above AWS/Azure and<br>represents an application's entire lifecycle. It is a security<br>boundary implemented by having a unique SG, IAM Role |

### Network, Security and IAM (Requirement 1)

|    |                                                                                                    | and Instance Profile in AWS/ a Subnet, NSG and Managed<br>Identity in Azure per tenant. By default, no access is<br>allowed into the tenant unless specific ports are exposed<br>via LB.                                                                                                    |
|----|----------------------------------------------------------------------------------------------------|----------------------------------------------------------------------------------------------------|
| 2. | 1.1.5 Description of groups, roles,<br>and responsibilities for<br>management of network<br>components.                                                          | DuploCloud overlays logical constructs of Tenant and<br>infrastructure that represents an application. Within a<br>tenant there are concepts of services. All resources within<br>the tenant are by default labeled in the cloud with the<br>Tenant name. Further the automation allows the user to<br>set any tag at a tenant level and that is automatically<br>propagated to AWS/Azure artifacts. The system is always<br>kept in sync with background threads                                                                                               |
| 3. | 1.2.1 Restrict inbound and<br>outbound traffic to that which is<br>necessary for the cardholder data<br>environment, and specifically deny<br>all other traffic. | Infrastructure is split into public and private subnets. Dev,<br>stage, and production are split into different VPCs/VNETs.<br>DuploCloud automation introduces a concept of a tenant<br>which is a logical construct above AWS/Azure and<br>represents an application's entire lifecycle. It is a security<br>boundary implemented by having a unique SG, IAM Role<br>and Instance Profile in AWS/ a Subnet, NSG and Managed<br>Identity in Azure per tenant. By default, no access is<br>allowed into the tenant unless specific ports are exposed<br>via LB. |
| 4. | 1.3.1 Implement a DMZ to limit<br>inbound traffic to only system<br>components that provide<br>authorized publicly accessible<br>services, protocols, and ports. | Infrastructure is split into public and private subnets. Dev,<br>stage, and production are split into different VPCs/VNETs.<br>DuploCloud automation introduces a concept of a tenant<br>which is a logical construct above AWS/Azure and<br>represents an application's entire lifecycle. It is a security<br>boundary implemented by having a unique SG, IAM Role<br>and Instance Profile in AWS/ a Subnet, NSG and Managed<br>Identity in Azure per tenant. By default, no access is<br>allowed into the tenant unless specific ports are exposed<br>via LB. |
| 5. | 1.3.2 Limit inbound Internet traffic to IP addresses within the DMZ.                                                                                             | Infrastructure is split into public and private subnets. Dev,<br>stage, and production are split into different VPCs/VNETs.<br>DuploCloud automation introduces a concept of a tenant<br>which is a logical construct above AWS/Azure and<br>represents an application's entire lifecycle. It is a security<br>boundary implemented by having a unique SG, IAM Role<br>and Instance Profile in AWS/ a Subnet, NSG and Managed<br>Identity in Azure per tenant. By default, no access is<br>allowed into the tenant unless specific ports are exposed<br>via LB. |

| 6. | 1.3.4 Do not allow unauthorized<br>outbound traffic from the<br>cardholder data environment to the<br>Internet.                                                              | By default, all outbound traffic uses NAT Gateway. We can<br>put in place additional subnet ACLs if needed. Nodes in the<br>private subnets can only go outside only via a NAT<br>Gateway. In Azure outbound can be blocked in the VNET                                                                                                    |
|----|----------------------------------------------------------------------------------------------------|----------------------------------------------------------------------------------------------------|
| 7. | 1.3.6 Place system components that<br>store cardholder data (such as a<br>database) in an internal network<br>zone, segregated from the DMZ and<br>other untrusted networks. | Infrastructure is split into public and private subnets. Dev,<br>stage, and production are split into different VPCs/VNETs.<br>DuploCloud automation introduces a concept of a tenant<br>which is a logical construct above AWS/Azure and<br>represents an application's entire lifecycle. It is a security<br>boundary implemented by having a unique SG, IAM Role<br>and Instance Profile in AWS/ a Subnet, NSG and Managed<br>Identity in Azure per tenant. By default, no access is<br>allowed into the tenant unless specific ports are exposed<br>via LB. The application is split into multiple tenants with<br>each tenants having all private resources in a private<br>subnet. An example implementation would be all data<br>stores are in one tenant and frontend UI is in a different<br>tenant |
| 8. | 1.3.7 Do not disclose private IP<br>addresses and routing information<br>to unauthorized parties.                                                                            | Use Private subnets and private R53 hosted zones/Private<br>Azure DNS zones                                                                                                    |
| 9. | 1.5 Ensure that security policies and<br>operational procedures for<br>managing firewalls are documented,<br>in use, and known to all affected<br>parties                    | Usage of a rules-based approach makes the configuration<br>error free, consistent and documented. Further<br>documentation is to be done by the client and we also put<br>in documentation during the blue printing process                                                                                                    |

### Secret Management (Requirement 2)

|             | PCI DSS Requirements v3.2.1                                                                                                    | DuploCloud Implementation                                                                                                    |
|-------------|----------------------------------------------------------------------------------------------------|----------------------------------------------------------------------------------------------------|
| Requirement | t 2: Do not use vendor-supplied default                                                                                                    | s for system passwords and other security parameters                                                                                                    |
| 1.          | 2.1 Always change vendor-supplied<br>defaults and remove or disable<br>unnecessary default accounts<br>before installing a system on the<br>network. This applies to ALL default<br>passwords, including but not limited<br>to those used by operating systems, | DuploCloud enables user specified password or random<br>password generation options. User access is managed in<br>such a way that all end user access is via single sign on and<br>password less. Even access to AWS/Azure console is done<br>by generating a federated console URL that has a validity<br>of less than an hour. The system enables operations with<br>minimal user accounts as most access is JIT |

|    | software that provides security<br>services, application and system<br>accounts, point-of-sale (POS)<br>terminals, Simple Network<br>Management Protocol (SNMP)<br>community strings, etc.)                                                                                                    |                                                                                                    |
|----|----------------------------------------------------------------------------------------------------|----------------------------------------------------------------------------------------------------|
| 2. | 2.2.1 Implement only one primary<br>function per server to prevent<br>functions that require different<br>security levels from co-existing on<br>the same server. (For example, web<br>servers, database servers, and DNS<br>should be implemented on separate<br>servers.)<br>Note: Where virtualization<br>technologies are in use, implement<br>only one primary function per<br>virtual system component. | DuploCloud orchestrates K8 node selectors for this and<br>supports non container workloads and allows labeling of<br>VMs and achieving this. For non-container workloads are<br>also supported and hence allows automation to meet<br>these controls. For example, one can install Wazuh in one<br>VM, Suricata in another and Elastic Search in another                                                                                                    |
| 3. | 2.2.2 Enable only necessary<br>services, protocols, daemons, etc.,<br>as required for the function of the<br>system.                                                                                                    | By default, no traffic is allowed inside a tenant boundary<br>unless exposed via an LB. DuploCloud allows automated<br>configuration of desired inter-tenant access w/o users<br>needing to manually write scripts. Further as the env<br>changes dynamically DuploCloud keys these configs in<br>sync. DuploCloud also reconciles any orphan resources in<br>the system and cleans them up, this includes docker<br>containers, VMs, LBs, keys, S3 buckets and various other<br>resources |
| 4. | 2.2.3 Implement additional security<br>features for any required services,<br>protocols, or daemons that are<br>considered to be insecure.<br>Note: Where SSL/early TLS is used,<br>the requirements in Appendix A2<br>must be completed.                                                                                                    | DC gets certificates from Cert-Manager and automates SSL termination in the LB                                                                                                    |
| 5. | 2.2.4 Configure system security parameters to prevent misuse.                                                                                                    | IAM configuration and policies in AWS/ Managed<br>Identities in Azure that implement separation of duties<br>and least privilege, S3 bucket policies. Infrastructure is<br>split into public and private subnets. Dev, stage and<br>production are split into different VPCs/VNETs.<br>DuploCloud automation introduces a concept of a tenant<br>which is a logical construct above AWS/Azure and<br>represents an application's entire lifecycle. It is a security                        |

|    |                                                                                                    | boundary implemented by having a unique SG, IAM Role<br>and Instance Profile in AWS/ a Subnet, NSG and Managed<br>Identity in Azure per tenant. By default, no access is<br>allowed into the tenant unless specific ports are exposed<br>via LB. The application is split into multiple tenants with<br>each tenants having all private resources in a private<br>subnet. An example implementation would be all data<br>stores are in one tenant and frontend UI is in a different<br>tenant |
|----|----------------------------------------------------------------------------------------------------|----------------------------------------------------------------------------------------------------|
| 6. | 2.2.5 Remove all unnecessary<br>functionality, such as scripts,<br>drivers, features, subsystems, file<br>systems, and unnecessary web<br>servers. | DuploCloud reconciles any orphan resources in the system<br>against the user specifications in its database and cleans<br>them up, this includes docker containers, VMs, LBs, keys,<br>S3 buckets and various other resources. All resources<br>specified by the user in the database are tracked and<br>audited every 30 seconds                                                                                                    |
| 7. | 2.3 Encrypt all non-console<br>administrative access using strong<br>cryptography.                                                                 | SSL LB and VPN connections are orchestrated. DuploCloud<br>automates OpenVPN P2S VPN user management by<br>integrating it with user's single sign on i.e., when a user's<br>email is revoked from DuploCloud portal, it is cleaned up<br>automatically from the VPN server                                                                                                    |
| 8. | 2.4 Maintain an inventory of system components that are in scope for PCI DSS.                                                                      | All resources are stored in DB, tracked, and audited. The software has an inventory of resources that can be exported                                                                                                    |

### Encryption and Key Management (Requirement 3)

|            | PCI DSS Requirements v3.2.1                                                                                                    | DuploCloud Implementation                                                                                                    |
|------------|----------------------------------------------------------------------------------------------------|----------------------------------------------------------------------------------------------------|
| Requiremen | t 3: Protect stored cardholder data                                                                                                    |                                                                                                    |
| 1.         | 3.4.1 If disk encryption is used<br>(rather than file- or column-level<br>database encryption), logical access<br>must be managed separately and<br>independently of native operating<br>system authentication and access<br>control mechanisms (for example,<br>by not using local user account<br>databases or general network login<br>credentials). Decryption keys must | DuploCloud orchestrates AWS KMS/Azure Key Vault keys<br>per tenant to encrypt various AWS/Azure resources in that<br>tenant like DBs, S3, Elastic Search, REDIS etc. Access to the<br>keys is granted only to the instance profile w/o any user<br>accounts or keys. By default, DuploCloud creates a<br>common key per deployment but allows ability to have<br>one key per tenant |

|    | not be associated with user<br>accounts.<br>Note: This requirement applies in<br>addition to all other PCI DSS<br>encryption and key-management<br>requirements.                                                                                                    |                                                                                                    |
|----|----------------------------------------------------------------------------------------------------|----------------------------------------------------------------------------------------------------|
| 2. | 3.5.2 Restrict access to<br>cryptographic keys to the fewest<br>number of custodians necessary.                                                                                                    | DuploCloud orchestrates AWS KMS/Azure Key Vault keys<br>per tenant to encrypt various AWS/Azure resources in that<br>tenant like DBs, S3, Elastic Search, REDIS etc. Access to the<br>keys is granted only to the instance profile w/o any user<br>accounts or keys. By default, DuploCloud creates a<br>common key per deployment but allows ability to have<br>one key per tenant |
| 3. | <ul> <li>3.5.3 Store secret and private keys used to encrypt/decrypt cardholder data in one (or more) of the following forms at all times:</li> <li>Encrypted with a key-encrypting key that is at least as strong as the data encrypting key, and that is stored separately from the data-encrypting key</li> <li>Within a secure cryptographic device (such as a hardware (host) security module (HSM) or PTS-approved point-of-interaction device)</li> <li>As at least two full-length key components or key shares, in accordance with an industry accepted method Note: It is not required that public keys be stored in one of these forms.</li> </ul> | DuploCloud orchestrates AWS KMS/Azure KeyVault for this<br>and that in turns provides this control that we inherit                                                                                                    |

### Transport Encryption (Requirement 4)

|                                                                                     | PCI DSS Requirements v3.2.1 | DuploCloud Implementation |
|-------------------------------------------------------------------------------------|-----------------------------|---------------------------|
| Requirement 4: Encrypt transmission of cardholder data across open, public networks |                             |                           |

|    |                                                        | 1                                                           |
|----|--------------------------------------------------------|-------------------------------------------------------------|
| 1. | 4.1 Use strong cryptography and                        | In the secure infrastructure blueprint we adopt Application |
|    | security protocols to safeguard                        | Load Balancers with HTTPS listeners. HTTP listeners         |
|    | sensitive cardholder data during                       | forwarded to HTTPS. The latest cipher is used in the LB     |
|    | transmission over open, public                         | automatically by the DuploCloud software                    |
|    | networks, including the following:                     |                                                             |
|    | <ul> <li>Only trusted keys and certificates</li> </ul> |                                                             |
|    | are accepted.                                          |                                                             |
|    | • The protocol in use only supports                    |                                                             |
|    | secure versions or configurations.                     |                                                             |
|    | <ul> <li>The encryption strength is</li> </ul>         |                                                             |
|    | appropriate for the encryption                         |                                                             |
|    | methodology in use.                                    |                                                             |
|    | Note: Where SSL/early TLS is used,                     |                                                             |
|    | the requirements in Appendix A2                        |                                                             |
|    | must be completed. Examples of                         |                                                             |
|    | open, public networks include but                      |                                                             |
|    | are not limited to:                                    |                                                             |
|    | The Internet                                           |                                                             |
|    | Wireless technologies, including                       |                                                             |
|    | 802.11 and Bluetooth                                   |                                                             |
|    | • Cellular technologies, for example,                  |                                                             |
|    | Global System for Mobile                               |                                                             |
|    | communications (GSM), Code                             |                                                             |
|    | division multiple access (CDMA)                        |                                                             |
|    | General Packet Radio Service                           |                                                             |
|    | (GPRS)                                                 |                                                             |
|    | Satellite communications                               |                                                             |
|    |                                                        |                                                             |

### Access Control (Requirements 7 & 8)

|            | PCI DSS Requirements v3.2.1                                                                                                    | DuploCloud Implementation                                                                                                    |
|------------|----------------------------------------------------------------------------------------------------|----------------------------------------------------------------------------------------------------|
| Requiremen | t 7: Restrict access to cardholder data b                                                                                                    | y business need to know                                                                                                    |
| 1.         | <ul> <li>7.1.1 Define access needs for each role, including:</li> <li>System components and data resources that each role needs to access for their job function</li> <li>Level of privilege required (for example, user, administrator, etc.) for accessing resources</li> </ul> | DuploCloud tenant model has access controls built in. This<br>allows access to various tenant based on the user roles.<br>This access control mechanism automatically integrates<br>into the VPN client as well i.e. each user has a static IP in<br>the VPN and based on his tenant access his IP is added to<br>the respective tenant's SG in AWS/NSG in Azure. Tenant<br>access policies will automatically apply SG or IAM based<br>policy in AWS/NSG, or Managed Identity in Azure based on<br>the resource type. |

|            | 7.2 Establish an access control<br>system(s) for systems components<br>that restricts access based on a<br>user's need to know and is set to<br>"deny all" unless specifically<br>allowed. This access control<br>system(s) must include the<br>following | User access to AWS/Azure console is granted based on<br>tenant permissions and least privilege and a Just in time<br>federated token that expires in less than an hour. Admins<br>have privileged access and read-only user is another role                          |  |  |  |
|------------|----------------------------------------------------------------------------------------------------|----------------------------------------------------------------------------------------------------|--|--|--|
| 2.         | 7.2.1 Coverage of all system components.                                                                                                    | AWS resource access is controlled based on IAM role, SG<br>and static VPN client Ips/ Azure resource access in<br>controlled by NSG, Managed Identity and static VPN clien<br>Ips that are all implicitly orchestrated and kept up to date                           |  |  |  |
| 3.         | 7.2.3 Default deny-all setting.                                                                                                    | This is the default DuploCloud implementation of Sg and IAM roles in AWS/NSG and Managed Identity in Azure                                                                                                    |  |  |  |
| Requiremen | t 8: Identify and authenticate access to                                                                                                    | system components                                                                                                    |  |  |  |
| 4.         | 8.1.1 Assign all users a unique ID<br>before allowing them to access<br>system components or cardholder<br>data.                                                                                                    | DuploCloud integrates with client's IDP like G Suite and<br>O365 for access to the portal. From there a federated logic<br>in done for AWS/Azure resource access                                                                                                    |  |  |  |
| 5.         | 8.1.2 Control addition, deletion, and<br>modification of user IDs,<br>credentials, and other identifier<br>objects.                                                                                                    | This is done at infra level in DuploCloud portal using single sign on                                                                                                    |  |  |  |
| 6.         | 8.1.3 Immediately revoke access for any terminated users.                                                                                                    | DuploCloud integrates with client's IDP like G Suite and<br>O365 for access to the portal. The moment the email is<br>disabled all access is revoked. Even if the user has a private<br>key to a VM even then he cannot connect because VPN<br>will be deprovisioned |  |  |  |
| 7.         | 8.1.4 Remove/disable inactive user accounts within 90 days.                                                                                                    | DuploCloud integrates with client's IDP like G Suite and<br>O365 for access to the portal. The moment the email is<br>disabled all access is revoke. Even if the user has a private<br>key to a VM even then he cannot connect because VPN<br>will be deprovisioned  |  |  |  |
| 8.         | 8.1.5 Manage IDs used by third<br>parties to access, support, or<br>maintain system components via<br>remote access as follows:                                                                                                    | DuploCloud integrates by calling STS API to provide JIT token and URL                                                                                                    |  |  |  |

|     | <ul> <li>Enabled only during the time<br/>period needed and disabled when<br/>not in use.</li> <li>Monitored when in use.</li> </ul>                                                                                                    |                                                                                                    |
|-----|----------------------------------------------------------------------------------------------------|----------------------------------------------------------------------------------------------------|
| 9.  | 8.1.6 Limit repeated access<br>attempts by locking out the user ID<br>after not more than six attempts.                                                                                                    | DuploCloud integrates with client's IDP like G Suite and<br>O365 for access to the portal. When DuploCloud managed<br>OpenVPN is used it is setup to lock the user out after failed<br>attempts                                              |
| 10. | 8.1.7 Set the lockout duration to a minimum of 30 minutes or until an administrator enables the user ID.                                                                                                    | DuploCloud integrates with client's IDP like G Suite and<br>O365 for access to the portal. When DuploCloud managed<br>OpenVPN is used it is setup to lock the user out after failed<br>attempts. In Open VPN an admin has to unlock the user |
| 11. | 8.1.8 If a session has been idle for<br>more than 15 minutes, require the<br>user to re-authenticate to re-<br>activate the terminal or session.                                                                                                    | DuploCloud single sign on has configurable timeout. For<br>AWS/Azure resource access we provide JIT access                                                                                                    |
| 12. | <ul> <li>8.2 In addition to assigning a unique ID, ensure proper user-authentication management for non-consumer users and administrators on all system components by employing at least one of the following methods to authenticate all users:</li> <li>Something you know, such as a password or passphrase</li> <li>Something you have, such as a token device or smart card</li> <li>Something you are, such as a biometric.</li> </ul> | DuploCloud relies on the client's single sign on / IDP. If the<br>user secures his corporate login using these controls then<br>by virtue of single sign on, this get implemented in the<br>infrastructure.                                  |
| 13. | 8.2.1 Using strong cryptography,<br>render all authentication credentials<br>(such as passwords/phrases)<br>unreadable during transmission and<br>storage on all system components.                                                                                                    | Encryption at REST is done via AWS KMS/Azure KeyVault<br>and in transit via SSL                                                                                                    |
| 14. | 8.2.2 Verify user identity before<br>modifying any authentication<br>credential—for example,<br>performing password resets,                                                                                                    | DuploCloud integrates with client's IDP like G Suite and O365 for access to the portal.                                                                                                    |

|     | provisioning new tokens, or generating new keys.                                                                                                    |                                                                                                    |
|-----|----------------------------------------------------------------------------------------------------|----------------------------------------------------------------------------------------------------|
| 15. | <ul> <li>8.2.3 Passwords/phrases must meet<br/>the following:</li> <li>Require a minimum length of at<br/>least seven characters.</li> <li>Contain both numeric and<br/>alphabetic characters.</li> <li>Alternatively, the<br/>passwords/phrases must have<br/>complexity and strength at least<br/>equivalent to the parameters<br/>specified above.</li> </ul>                                                                                                    | Enforced by AWS/Azure and should be enforced by client's<br>IDP. DuploCloud integrates with the IDP. The control<br>should be implemented by the organization IDP. |
| 16. | 8.2.4 Change user<br>passwords/passphrases at least<br>every 90 days.                                                                                                    | DuploCloud integrates with client's IDP like G Suite and O365 for access to the portal.                                                                            |
| 17. | 8.2.5 Do not allow an individual to<br>submit a new password/phrase that<br>is the same as any of the last four<br>passwords/phrases he or she has<br>used.                                                                                                    | Enforced by AWS/Azure and should be enforced by client's<br>IDP. DuploCloud integrates with the IDP. The control<br>should be implemented by the organization IDP. |
| 18. | 8.2.6 Set passwords/phrases for first<br>time use and upon reset to a unique<br>value for each user, and change<br>immediately after the first use.                                                                                                    | Enforced by AWS/Azure and should be enforced by client's<br>IDP. DuploCloud integrates with the IDP. The control<br>should be implemented by the organization IDP. |
| 19. | <ul> <li>8.3 Secure all individual non-console<br/>administrative access and all remote<br/>access to the CDE using multi-factor<br/>authentication.</li> <li>Note: Multi-factor authentication<br/>requires that a minimum of two of<br/>the three authentication methods<br/>(see Requirement 8.2 for<br/>descriptions of authentication<br/>methods) be used for<br/>authentication. Using one factor<br/>twice (for example, using two<br/>separate passwords) is not<br/>considered multi-factor<br/>authentication.</li> </ul> | DuploCloud integrates with client's IDP like G Suite and<br>O365 for access to the portal. Open VPN has MFA enabled                                                |

| 20. | 8.3.1 Incorporate multi-factor<br>authentication for all non-console<br>access into the CDE for personnel<br>with administrative access.                                                                                                    | DuploCloud integrates with client's IDP like G Suite and<br>O365 for access to the portal. Open VPN has MFA enabled                                          |
|-----|----------------------------------------------------------------------------------------------------|----------------------------------------------------------------------------------------------------|
| 21. | 8.3.2 Incorporate multi-factor<br>authentication for all remote<br>network access (both user and<br>administrator and including third-<br>party access for support or<br>maintenance) originating from<br>outside the entity's network.                                                                                                    | DuploCloud integrates with client's IDP like G Suite and O365 for access to the portal. Open VPN has MFA enabled                                             |
| 22. | <ul> <li>8.7 All access to any database containing cardholder data (including access by applications, administrators, and all other users) is restricted as follows:</li> <li>All user access to, user queries of, and user actions on databases are through programmatic methods.</li> <li>Only database administrators can directly access or query databases applications can only be used by the applications (and not by individual users or other non-application processes)</li> </ul> | The IAM integration with database makes SQL connections<br>also via Instance Profile. For users, individual JIT access is<br>granted that lasts only 15 mins |

### **Post Provisioning Controls (SecOps)**

#### **Vulnerability Detection (Requirement 6.1)**

Agents collect the list of all installed applications and send it to the Wazuh master which compares with global vulnerability database using public OVAL CVE repositories. To check the vulnerabilities, go to "Security dashboard Vulnerabilities". For more information on the implementation, refer to the <u>Wazuh Vulnerability Detection Guide</u>.

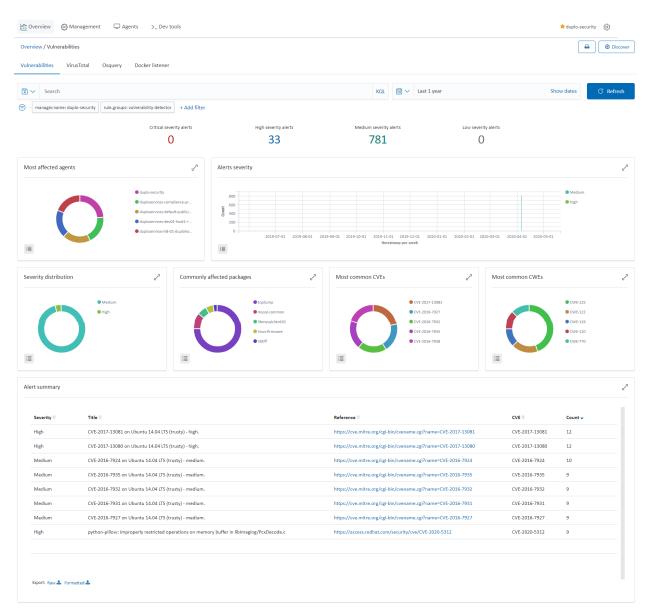

### **CIS Benchmarks (Requirement 1)**

Wazuh provides the Security Configuration Assessment (SCA) module which offers the user the best possible experience when performing scans on hardening and configuration policies. To check the SCA report, go to "Security dashboard Security Events" and search for rule.groups: "sca". For more information, refer to the Wazuh SCA.

| rule.groups : "sca"    |                                        |                     | KQL   | <b>≣</b> ~ | Last 24 hours          | S                             | how dates | C'Refres |
|------------------------|----------------------------------------|---------------------|-------|------------|------------------------|-------------------------------|-----------|----------|
| manager.name: wazuh-ma | nager + Add filter                     |                     |       |            |                        |                               |           |          |
|                        | Total                                  | Level 12 or above a | lerts |            | Authentication failure | Authentication success        |           |          |
|                        | 1                                      | 0                   |       |            | 0                      | 0                             |           |          |
| op 5 agents            | آتي                                    | Top 5 rule groups   |       |            | 7                      | Agents status                 |           |          |
| Ο                      | Guploservices-dev-builder-i-0          | C                   |       | • sci      |                        | 5 2 -<br>1 0 06:00 12:00 18:0 | Active    | nected   |
|                        |                                        |                     |       |            |                        | timestamp per 10 minut        |           |          |
| lerts summary          |                                        |                     |       |            |                        |                               |           |          |
| Rule ID ≑              | Description 🗘                          |                     |       |            |                        | Level ≑                       | Count 🗸   |          |
|                        | CIS benchmark for Debian/Linux: Ensure |                     |       |            |                        | 9                             | 1         |          |

#### **Cloud Vulnerabilities & Intrusion Detection (Requirement 11.4)**

DuploCloud integrates and orchestrates AWS Inspector, CloudTrail, Trusted Advisor, VPC flow logs and GuardDuty. To view the alerts, go to "SIEM Dashboard Amazon AWS".

#### Following is an example of an alert for a break-in attempt into AWS Console:

| û Overview 🚯 Management 🖵 Agents                                             | >_ Dev tools                                                                          |                                                                     | ★ duplo-security 👸                |
|------------------------------------------------------------------------------|---------------------------------------------------------------------------------------|---------------------------------------------------------------------|-----------------------------------|
| Overview / Amazon AWS                                                        |                                                                                       |                                                                     | 🔒 🖉 Discover                      |
| Security events Integrity monitoring Amazon                                  | AWS                                                                                   |                                                                     |                                   |
|                                                                              |                                                                                       |                                                                     |                                   |
| 🗑 🗸 Search                                                                   |                                                                                       | KQL 🛗 🗸 Last 1 year                                                 | Show dates C <sup>I</sup> Refresh |
| manager.name: duplo-security rule.groups: amazon                             | rule.description: AWS Cloudtrail: signin.amazonaws.com - ConsoleLogin - Possible brea | king attempt (high number of login attempts). $\times$ + Add filter |                                   |
| Sources                                                                      | رم<br>Accounts رم                                                                     | S3 buckets                                                          | Regions 2 <sup>7</sup>            |
| cloudtrail                                                                   | 83752 <b>-</b>                                                                        | duploservices-compliance-au                                         | us-east-1                         |
|                                                                              |                                                                                       | Cuprose vices composition action                                    |                                   |
|                                                                              |                                                                                       |                                                                     |                                   |
|                                                                              |                                                                                       |                                                                     |                                   |
|                                                                              |                                                                                       |                                                                     | 1                                 |
|                                                                              |                                                                                       |                                                                     |                                   |
| Top rules                                                                    |                                                                                       |                                                                     | Ĩ                                 |
| Rule ID 🗢 Event 🗘                                                            |                                                                                       |                                                                     | Count -                           |
|                                                                              | gnin.amazonaws.com - ConsoleLogin - Possible breaking attempt (high number of i       | ogin attempts).                                                     | 1                                 |
|                                                                              |                                                                                       |                                                                     |                                   |
|                                                                              |                                                                                       |                                                                     |                                   |
|                                                                              |                                                                                       |                                                                     |                                   |
|                                                                              |                                                                                       |                                                                     |                                   |
| cument.                                                                      |                                                                                       | View surrounding documents View single document                     |                                   |
| t GeoLocation.city_name                                                      | 17                                                                                    |                                                                     |                                   |
| t GeoLocation.country_name                                                   | India                                                                                 |                                                                     |                                   |
| GeoLocation.location                                                         | (                                                                                     |                                                                     |                                   |
|                                                                              | "lon": 60.5833.<br>"lat": 16.25<br>)                                                  |                                                                     |                                   |
| f GeoLocation.region_name                                                    | År.                                                                                   |                                                                     |                                   |
| t_id                                                                         | GiH_FHIBNoGgE2nF;Fa8                                                                  |                                                                     |                                   |
| t _index                                                                     | security-slerts-3.x-2020.05.14                                                        |                                                                     |                                   |
| # _score                                                                     | -                                                                                     |                                                                     |                                   |
| t type                                                                       | _coc                                                                                  |                                                                     |                                   |
| f agent.id                                                                   | 860                                                                                   |                                                                     |                                   |
| t agent.name                                                                 | duplo-security                                                                        |                                                                     |                                   |
| t data.aws.additionalEventData.LoginTo                                       | https://console.aws.amazon.com/console/hone?state=hashArgs%23&sauth                   | acode=true                                                          |                                   |
| <pre>t data.aws.additionalEventData.MFAUsed</pre>                            | No                                                                                    |                                                                     |                                   |
| <pre>t data.aws.additionalEventData.MobileVersion t data.aws.awsRegion</pre> | No<br>us-east-1                                                                       |                                                                     |                                   |
| f cata.aws.aws_account_id                                                    | 837529338696                                                                          |                                                                     |                                   |
| t data.aws.errorMessage                                                      | Failed authentication                                                                 |                                                                     |                                   |
| t data.aws.cventID                                                           | 7b0dd040-7130-455a-bf5e-b907d7464094                                                  |                                                                     |                                   |
| t data.aws.eventName                                                         | ConsoleLogin                                                                          |                                                                     |                                   |
| f data.awc.eventSource                                                       | signin.amezonaws.ccm                                                                  |                                                                     |                                   |
| t data.aws.eventTime                                                         | 2620 05 14T20:48:34Z                                                                  |                                                                     |                                   |
| t data.aws.eventType                                                         | AwaConsolcSignIm                                                                      |                                                                     |                                   |
| t data.aws.eventVersion                                                      | 1.05                                                                                  |                                                                     |                                   |
|                                                                              |                                                                                       |                                                                     |                                   |

| t data.aws.log_into.log_file                                                                                                    | cloudtrail/AMSLogs/827529538095/CloudTrail/us-east-1/2020/05/14/337529338096_CloudTrail_us-east-1_20200514T<br>2050Z_xJRKpp5KmB1X671N.json.gz                                                                                                    |
|----------------------------------------------------------------------------------------------------|----------------------------------------------------------------------------------------------------|
| t data.aws.log_info.s3bucket                                                                                                    | duploservices-compliance-audit-837529338096                                                                                                    |
| t data.aws.recipientAccountId                                                                                                    | 837529338696                                                                                                    |
| t data.aws.responseElements.ConsoleLogin                                                                                                    | Feilure                                                                                                    |
| t data.aws.cource                                                                                                    | cloudtrail                                                                                                    |
| t data.aws.sourceIPAddress                                                                                                    | 175.101.99.21                                                                                                    |
| 🗄 data.aws.source_ip_address                                                                                                    | 175.101.99.21                                                                                                    |
| t data.aws.userAgent                                                                                                    | Rczilla/5.0 (Windows NT 10.0; Win64; x54) AppleWebKit/537.36 (K-HTML, like Gecko) Chrome/81.0.4044.138 Safar<br>i/537.36                                                                                                    |
| t data.aws.userIdentity.accountId                                                                                                    | 837529338696                                                                                                    |
| t data.aws.userIdentity.principalId                                                                                                    | AIDA4GAFD0DYEZTAVZERO                                                                                                    |
| t data.aws.userIdentity.type                                                                                                    | IAMUser                                                                                                    |
| t data.aws.userIdentity.userName                                                                                                    | srikar@duplocloud.net                                                                                                    |
| t data.integration                                                                                                    | 6W5                                                                                                    |
| t decoder.name                                                                                                    | json                                                                                                    |
| t id                                                                                                    | 1589400189.10072183                                                                                                    |
| t input.type                                                                                                    | lcg                                                                                                    |
|                                                                                                    |                                                                                                    |
| t location                                                                                                    | Duplo-AWS                                                                                                    |
| t location<br>t manageriname                                                                                                    | Duplo-ANS<br>Applo-security                                                                                                    |
|                                                                                                    |                                                                                                    |
| t manager.name                                                                                                    | Support         Support         Support <t< td=""></t<>                                                                                                    |
| f sanager name<br>f previous cutput                                                                                                    | <pre>kplo-seturity  ('integration': 'ews', 'aws': ('log_info': ('aws_account_aliss': '', 'log_file': 'cloudtrail/AMSLogs:837528 338866/CloudTrailux-exst-1/2020/46/1/4/3375033846.CloudTrailux-exst-1/2020651470852.ks100FEpGO1Uk.P js or.gd' ('Sbuckt': 'dplotect': dplotec-audit-8273203066), 'event/tertoir '1.06', 'userIdentity': ('typa': 'LMMker', 'principalid': LJMMAAF000VET/LVQ280', 'accountil: '83752093846', 'acccedeyid': ('typa': 'LMMker', 'principalid': LJMMAAF000VET/LVQ280', 'accountil: '83752093846', 'acccedeyid': ''typa': 'LMMker', 'principalid': 'LJMMAAF000VET/LVQ280', 'accountil: '8372693846', 'acccedeyid': ''typa': 'LowHeer', 'principalid': 'LJMMAAF000VET/LVQ280', 'acccedeyid': '' 'typa': 'LowHeer', 'principalid': 'LJMMAAF000VET/LVQ280', 'acccedeyid': '' 'typa': 'LowHeer', 'principalid': 'LJMMAAF000VET/LVQ280', 'acccedeyid': '' 'typa': 'LowHeer', ''', 'acalecturit', 'acalecturit', 'accountil: '''', '''', '''', '''', ''''', ''''', ''''', ''''', ''''', ''''''</pre>                                                                                                    |
| <pre>t manager.name t previous cutput t rule.description</pre>                                                                                                    | <pre>dplo-seturity  ('integration': 'ees', 'ass': ('log_info': ('ass_account_aliss': '', 'log_file': 'cloudtrail/AMSLogs:837528 338806/CloudTrailux-east-1/2020/45/1/43752033886.CloudTrailux-east-1/2020F54710852.ks100F54201Uk.ty; or.gr', 'CSMALet': 'dploateries-compliance-audit-82752050806%', 'event/sertoi': 'los', 'userIdentLy; ('typa': 'LMMLer', 'principalld': 'LMMLAFDODYET/LV2000', 'account1a': '82720931096', 'acccedey1d': '', 'corName': 'arksrdbulacloud.net',' orentification': 'use Cast 1', 'acutotic': '', '', 'userIdentLy; accordane': 'arksrdbulacloud.net','', 'orentificatio': '', '', '', 'userIdent1': '', '', '', '', '', '', '', '', '', '</pre>                                                                                                    |
| f manager.name<br>f previous cutput<br>f rule.description<br>f rule.firedtimes                                                                                                    | <pre>Apple seturity  ('integration': 'ews', 'aws': ('log_info': ('aws_account_aliss': '', 'log_file': 'cloudtrail/AMSLogs/637523 330806/CloudTrailus-east-1/2028/06/A1/43752933986.CloudTrailus-east-1_20280651120652, ks100F6K01Ukr.js or.gr.' ('Stocket': 'da)costrice-compliance-add:t-057520500656), 'event/storis': '1.6', 'userIdentLy'; ('type': 'LMMSer', 'principalid': 'LDMMAAFDQW/CLTAV2807, 'account_d1': '82762931906', 'acceceKeyId': '', 'userNone': 'erskrefdualcold.net',' orentizas': '2028 06 / 14723-481802', 'ventSuret': 'y, 'userKone': 'erskrefdualcold.net','', 'orentizas': '2028 06 / 14723-481802', 'ventSuret': 'y, 'userKone': 'sonselclogin', 'anaBegcini': 'use cast 1', 'SourceIMAdrece': '175.101,09.21', 'userAge nt: 'feisid's.0 (Mindows NT 10.6 'RIA5' + AlselMexCit/S73.30' recIMM. Like Geckol Chrome/01.8.404.13<br/>ASC Cloudtrail: signin.mazonaka.com - CenccleLogin - Possible breaking attempt (nigh numer of login state pti] 1</pre>                                                                                                    |
| <pre>f manager.name f previous cutput f rule.description f rule.firedimes f rule.frequency</pre>                                                                                                    | Apple returity ( '(integration': 'ews', 'aws': ('log_info': ('aws_account_alise': '', 'log_file': 'cloudtrail/AMSLoge/637523 33806/CloudTrailus-exat-12020/05/1/4/3375203306.CloudTrailus-exat-12020651100525_koi0055_koi00525_koi0055_koi0055       |
| f manager.name<br>f previous output<br>f rule.description<br># rule.firedimes<br># rule.firedimes<br># rule.frequency<br>f rule.gepr                                                                                                    | Apple security ( '(integration': 'ews', 'aws': ('log_info': ('aws_account_alise': '', 'log_file': 'cloudtrail/AMSLoge/637529 330806/CloudTrailue-ast-1/2020/05/1/4/3352033806.CloudTrailue-ast-1/2020651120652, http://worksof.icudTrailue-ast-1/2020/05/1/4/3352033806.CloudTrailue-ast-1/2020651120652, http://worksof.icudTrailue-ast-1/2020/05/1/1/2020/05/1/2020/05/2020/05/2020/05/20200/05/2020/05/20200/05/2020/05/20200/05/20200/05/20200/05/20200/05/20200/05/20200/05/20200/05/20200/05/20200/05/20200/05/20200/05/20200/05/20200/05/20200/05/20200/05/20200/05/20200/05/2000/05/2000/05/       |
| f manager.name<br>f previous output<br>f rule.description<br>f rule.firedimes<br>f rule.frequency<br>f rule.geoupc                                                                                                    | <pre>Apple security ( '(integration': 'ews', 'aws': ('loc_info': ('aws_account_aliss': '', 'loc_file': 'cloudtrall/AMSLoge/637523 330806/cloudfrall/w=ast-1/2020/65/1/4/3352033886.cloudfrall_u=ast-1_202065/120055/, 'teerUstori': 'loc_'uerIdentLy'; '('type': 'LAWLeer', 'princspalld': 'LAML046/DOUCLT/AURBO, 'aecount_alit': 82752031806', 'aecceckg/d': '', 'corNent': 'arkindbulled.act', 'orent 1121121: '2020 86', 'aeccurClaugin', 'aesignin.aeccount a.com' 'eventions: 'looseClougin', 'aesignin.aeccount a.com' 'eventions: 'looseClougin', 'aesignin.aeccuration a.com' 'eventions: 'looseClougin', 'aesignin.aeccuration a.com' 'evention: 'looseClougin', 'aesignin.aeccuration a.com' 'evention: 'looseClougin', 'aesignin.aeccuration a.com' 'evention: 'looseClougin', 'aesignin.aeccuration a.com' 'evention: 'looseClougin', 'aesignin.aeccuration a.com' 'evention: 'looseClougin', 'aesignin.aeccuration a.com' 'evention: 'looseClougin', 'aesignin.aeccuration a.com' 'evention: 'looseClougin', 'aesignin.aeccuration a.com' 'evention: 'looseClougin', 'aesignin.aeccuration a.com' 'evention: 'looseClougin', 'aesignin.aeccuration a.com' 'evention: 'looseClougin', 'aesignin.aeccuration a.com' 'evention: 'looseClougin', 'aesignin.aeccuration a.com' 'evention: 'looseClougin', 'aesignin', 'aeccuration, 'aesignin', '</pre> |
| <pre>f manager.name f previous output f rule.description f rule.firedimes f rule.frequency f rule.gdpr f rule.gops f rule.gops f rule.gops f rule.gops f rule.gops</pre>                                                                                                    | <pre>// Integration': 'ews', 'aws': ('log_info': ('aws_account_aliss': '', 'log_file': 'cloudtrall/AMSLoge/637523 33808/cloudfrallve-ast-1/2020/df/Al3375033886.cloudfrallue-ast-1/2020654120652.ks100F6pK01Ukr.yis or.gc', 'cloudtect': 'duploarce-addt-2023200565', 'event/storic: 'log', 'uerflantly,'</pre>                                                                                                    |
| <pre>f manager.name f previous cutput f rule.description f rule.firectimes f rule.frequency f rule.gdpr f rule.gdpr f rule.id</pre>                                                                                                    | <pre>provide security ( '(integration': 'exes', 'axes': ('log_info': ('axes_account_alise': '', 'log_file': 'cloudtrall/AMSLogs/837523 S3686/CloudTrallve-astt12020/05/A143352033806.CloudTrallue-astt1_20200805/, 'leventration': 'userIdentity': ('type': 'LAMSer', 'principalid': 'ADMAMFQOVELTAV2800', 'account_alise'': 'userIdentity': ('type': 'LAMSer', 'principalid': 'ADMAMFQOVELTAV2800', 'account_alise'': 'userIdentity': ('type': 'LAMSer', 'principalid': 'ADMAMFQOVELTAV2800', 'account_alise'', 'account_alise'', 'userIdentity': ('type': 'LAMSer', 'principalid': 'ADMAMFQOVELTAV2800', 'account_alis', 'account_alis', 'ac</pre> |
| <pre>f manager name f previous cutput f rule.description f rule.firectimes f rule.frequency f rule.goups f rule.goups f rule.hipsa f rule.id f rule.level</pre>                                                                                                    | <pre>provide security (     fintegration': 'aws', 'aws''; 'log_info': 'aws_account_aliss': '.', 'log_file': 'cloudrsil/AMSLog/637523     souch/cloudrailue-awst-1/2020/61/A/83752433886.Cloudrailue-awst-1/202065/1240252_khi0066pt0010k.p is     or.gc' 'sloudset': 'duploset'. Journal awst-awst-2020/66/A/202055, 'leeuwithe'', 'awsecount_alis'', 'awst-2020/66/A/202055, 'leeuwithe'', 'awsecount_awst-2020/66/A/20205, 'leeuwithe'', 'awsecount_awst-2020/66/A/20205, 'leeuwithe'', 'awsecount_awst-2020/66/A/20205, 'leeuwithe'', 'awsecount_awst-2020/66/A/20205, 'leeuwithe'', 'awsecount_awst-2020/66/A/20205, 'leeuwithe'', 'awsecount_awst-2020/66/A/20205, 'leeuwithe'', 'awsecount_awst-2020/66/A/20205, 'leeuwithe'', 'awsecount_awst-2020/66/A/20205, 'leeuwithe'', 'awsecount_awst-2020/66/A/20205, 'leeuwithe'', 'awsecount_awst-2020/66/A/20205, 'leeuwithe'', 'awsecount_awst-2020/66/A/20205, 'leeuwithe'', 'awsecount_awst-2020/66/A/20205, 'leeuwithe'', 'awsecount_awst-2020/66/A/20205, 'leeuwithe'', 'awsecount_awst-2020/66/A/20205, 'leeuwithe'', 'awsecount_awst-2020, 'leeuwithe'', 'awsecount_awst-2020, 'leeuwithe'', 'awsecount_awst-2020, 'leeuwithe'', 'awsecount_awst-2020, 'leeuwithe'', 'awsecount_awst-2020, 'leeuwithe'', 'awst-2020, 'leeuwithe'', 'awst-2020, 'leeuwithe', 'awsecount_awst-2020, 'leeuwithe'', 'awst-2020, 'leeuwithe', 'awst-2020, 'leeuwithe', 'leeuwithe', 'awst-2020, 'leeuwithe', 'leeuwithe', 'awst-2020, 'leeuwithe', 'awst-2020, 'leeuwithe', 'awst-2020, 'leeuwithe', 'leeuwithe', 'leeuwithe', 'leeuwithe', 'leeuwithe', 'leeuwithe', 'leeuwithe', 'awst-2020, 'leeuwithe', 'awst-2020, 'leeuwithe', 'leeuwithe',</pre> |
| <pre>f manager name f previous cutput f rule.description f rule.firedimes f rule.frequency f rule.degor f rule.hipas f rule.hipas f rul</pre> | <pre>provide security ( '(integration': 'aws', 'aws''; 'log_infp': 'aws_account_aliss': '', 'log_file': 'cloudrail/AMSLog/637529 SS0806/cloudrail/ce-east-1/2020/64/143152633886_cloudrail_us-east-1/20206514120852_ks10065620010.P js or.gr.' 'fWoster': 'dplotest': 'dplotest': dplotestatest': Advised Statest': Advised St</pre> |
| <pre>f sumager name f previous cutput f rule.description f rule.firedtimes f rule.frequency f rule.depr f rule.hipas f rule.hipas f rule.hipas f rule.level f rule.level f rule.mail f rule.mail.psm.ps1</pre>                                                                                                    | <pre>Space Security (     (integration': 'aws', 'aws''; ('log_infp': 'aws_account_aliss': '', 'log_file': 'cloudrall/AMSLog/637529     SD#D#/cloudrall/seast-1/2020/6/A/437526338#6.cloudrall_us-east-1/2020/6/A/437526338#6.cloudrall_us-east-1/2020/6/A/4375263     coms' 'croutines' 'Donocloudrall'/' 'routines' 'Internations' 'lococloudrall''', 'awsrcff, marger 'a resolution''''''''''''''''''''''''''''''''''''</pre>                                                                                                    |

#### File Integrity Monitoring (Requirement 10.5.5)

Agents on the hosts will monitor the key files for any changes, verifying the checksum and attributes of the monitored files. The System Check will happen every 12 hours. To check the file integrity monitoring, go to "SIEM Dashboard Integrity Monitoring". For more information, refer to the <u>Wazuh Vulnerability Detection Guide</u>.

| rview / Integrity monitoring urity events Integrity monitoring Amazon AWS |               |                                             |                                 |                   |             |                                                            | l          | e Ø Di  |
|---------------------------------------------------------------------------|---------------|---------------------------------------------|---------------------------------|-------------------|-------------|------------------------------------------------------------|------------|---------|
| ✓ Search                                                                  |               |                                             | KQL                             | tast :            | 24 hours    |                                                            | Show dates | C Refr  |
| manager.name: duplo-security rule.groups: syscheck + Add filter           |               |                                             |                                 |                   |             |                                                            |            |         |
| le distribution                                                           | 2             | Actions                                     |                                 | Z                 | Top 5 users |                                                            |            |         |
| Integrity checksum                                                        | changed.      |                                             | modified                        |                   | Agent ID ≑  | Agent name 🌩                                               | Top user 🗘 | Count 🗸 |
| $\mathbf{\cap}$                                                           |               |                                             |                                 |                   | 087         | duploservices-tools-<br>host1-i-<br>0d2b559a5382fb26f      | root       | 2       |
| $\mathbf{O}$                                                              |               |                                             |                                 |                   | 038         | duploservices-<br>compliance-proxy-i-<br>0347b334c62864e32 | root       | 2       |
| 1                                                                         |               | (III)                                       |                                 |                   |             |                                                            |            |         |
| erts summary                                                              |               |                                             |                                 |                   |             |                                                            |            |         |
| Agent 🕆                                                                   | Path 🗢        |                                             |                                 |                   |             | Action 🗢                                                   | Count 🗸    |         |
| duploservices-website-host-i-037b9f10e39fb7b24                            | /etc/init.d/a | wsagent                                     |                                 |                   |             | modified                                                   | 1          |         |
| duploservices-website-host-i-037b9f10e39fb7b24                            |               | 'awsagent-update                            |                                 |                   |             | modified                                                   | 1          |         |
| duploservices-tools-host1-i-0d2b559a5382fb26f                             | /etc/init.d/a | wsagent                                     |                                 |                   |             | modified                                                   | 1          |         |
| duploservices-tools-host1-i-0d2b559a5382fb26f                             | /etc/cron.d,  | /awsagent-update                            |                                 |                   |             | modified                                                   | 1          |         |
| duploservices-compliance-proxy-I-0347b334c62864e32                        | /etc/init.d/a | wsagent                                     |                                 |                   |             | modified                                                   | 1          |         |
| duploservices-compliance-proxy-i-0347b334c62864e32                        | /etc/cron.d   | /awsagent-update                            |                                 |                   |             | modified                                                   | 1          |         |
| duploservices-k8-01-2016-test-i-090700a925f188685                         | HKEY_LOCA     | L_MACHINE\System\CurrentControlSet\Services | \iphlpsvc\Teredo\PreviousState\ | 06-78-ac-c9-1c-fa |             | modified                                                   | 1          |         |
| duploservices-k8-01-2016-test-l-090700a925f188685                         | HKEY_LOCA     | L_MACHINE\System\CurrentControlSet\Services | \W32Time\SecureTimeLimits\Ru    | nTime             |             | modified                                                   | 1          |         |
| duploservices-k8-01-2016-test-i-090700a925f188685                         | HKEY_LOCA     | L_MACHINE\System\CurrentControlSet\Services | \W32Time\SecureTimeLimits       |                   |             | modified                                                   | 1          |         |
| duploservices-k8-01-2016-test-i-090700a925f188685                         | HKEY_LOCA     | L_MACHINE\System\CurrentControlSet\Services | \W32Time\Config                 |                   |             | modified                                                   | 1          |         |

#### Virus Scanning (Requirements 5.1, 5.2 & 5.3)

DuploCloud enables ClamAV deployment via agent modules, with alerts collected and categorized in SIEM. Make sure the ClamAV agent module is enabled in DuploCloud. For more information on how to enable this, refer to the config in the "Other Agents" section. DuploCloud will make sure that the ClamAV agent is running and if it fails a fault is raised in the DuploCloud portal. To view the virus alerts, go to "SIEM Dashboard Security Events Add a filter (rule.groups: virus)".

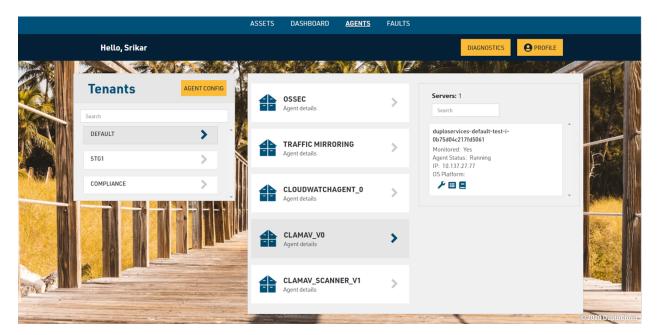

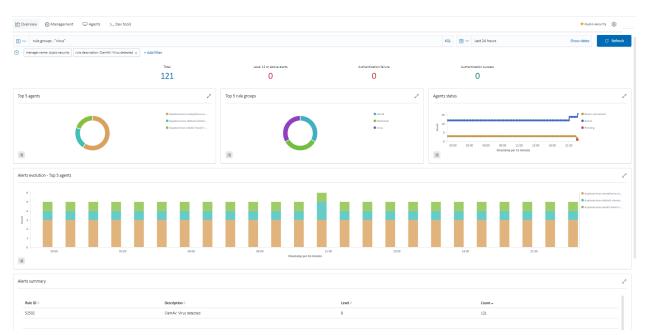

#### **Network Intrusion Detection (Requirement 11.4)**

DuploCloud uses Suricata as a NIDS processing engine. The traffic mirroring capability in AWS is employed to not bog down the hosts with additional services. We spawn a host which has Suricata running, and it is the target of mirrored traffic from all hosts. Suricata analyses this traffic and produces results in files that are collected by Wazuh agents, then sent to the SIEM. To check the network vulnerabilities, go to "SIEM Dashboard Security Events Add in search (rule.groups: "suricata")". Refer to <u>AWS Traffic mirroring and Suricata</u>.

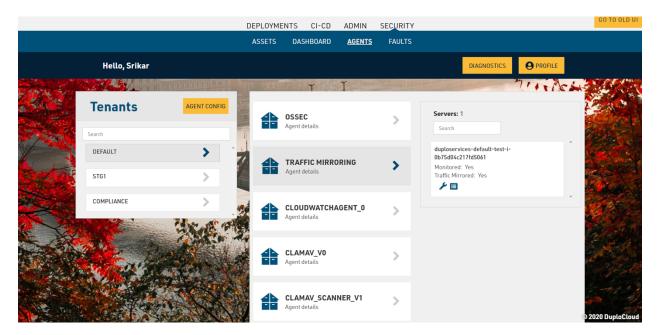

| raff | ic mirror sess                 | sions        |                    |               |             |                    | C Action | s 🔻 Create traffic i | nirror sessio | on |
|------|--------------------------------|--------------|--------------------|---------------|-------------|--------------------|----------|----------------------|---------------|----|
| Q    |                                |              |                    |               |             |                    |          | <                    | ( 1 >         | ۲  |
|      | Name                           | Session ID   | $\bigtriangledown$ | Description ⊽ | Source      | $\bigtriangledown$ | Target   |                      | nber 🔨        | ~  |
|      | duploservic<br>es-i-<br>0b75dC | tms-0c2e6860 |                    | -             | eni-0fbb6b8 |                    | tmt-0d6t | 1                    |               |    |

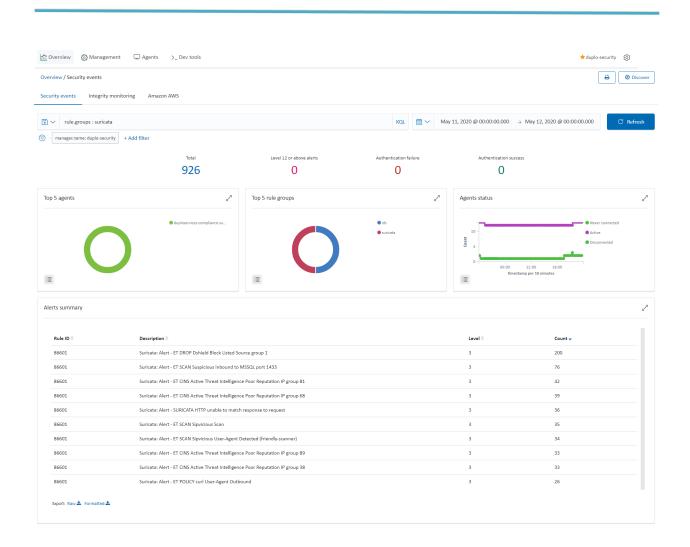

#### **Inventory Management (Requirement 11)**

DuploCloud collects and stores inventory information from the Cloud infrastructure and at an operating system level from each host. It also has an inventory of all the Docker containers currently running in the server. For Cloud inventory, go to "Security Assets", for Docker containers, look at "Admin Metrics" and for OS level inventory (Installed apps, network configuration, open ports, etc.), go to "SIEM Dashboard Agents Select agent of your choice Select inventory data". For more information refer to <u>System Inventory</u>.

| s / duploservices-hex                                                                                                    | gement 📮 A                                                   |                                                      |                                   |                                                               |                                   |                              |                                      |                  |                         |                                             |                         | ★ duplo-security 🛞                                                                                                    |
|----------------------------------------------------------------------------------------------------|--------------------------------------------------------------|------------------------------------------------------|-----------------------------------|---------------------------------------------------------------|-----------------------------------|------------------------------|--------------------------------------|------------------|-------------------------|---------------------------------------------|-------------------------|----------------------------------------------------------------------------------------------------|
|                                                                                                    |                                                              |                                                      |                                   | / Inventory data                                              | <ul> <li>Active</li> </ul>        |                              |                                      |                  |                         |                                             |                         |                                                                                                    |
| ty events Integr                                                                                                    | ity monitoring                                               | Inventory d                                          | ata                               |                                                               |                                   |                              |                                      |                  |                         |                                             |                         |                                                                                                    |
| es: 1 Memory: 1,9                                                                                                    | 91.72 MB Arch:                                               | x86_64 OS                                            | Amazon Li                         | inux 2 CPU: Int                                               | el(R) Xeon(R) CPU ES-             | 2676 v3 @ 2.40GH:            |                                      |                  |                         |                                             |                         | Last scan: 2020/05/20 15:1                                                                                                    |
|                                                                                                    |                                                              |                                                      |                                   |                                                               |                                   |                              |                                      |                  |                         |                                             |                         |                                                                                                    |
| Network interface                                                                                                    |                                                              |                                                      |                                   |                                                               |                                   |                              | ■• Network ports                     |                  |                         |                                             |                         |                                                                                                    |
| iame $\psi$                                                                                                    | MAC                                                          | State                                                |                                   | MTU                                                           | Туре                              |                              | Local IP                             | Local            |                         | State                                       |                         | Protocol $\downarrow$                                                                                                    |
| th1                                                                                                    | 06:3d:f6:66:58:be                                            |                                                      |                                   | 9001                                                          | ether                             |                              | -                                    | 1025             |                         | listeni                                     |                         | tcp6                                                                                                    |
| th0                                                                                                    | 06:a6:6d:e2:73:ae                                            |                                                      |                                   | 9001                                                          | ether                             |                              | -                                    | 6167             | 8                       | listeni                                     |                         | tcp6                                                                                                    |
| nic28839d5750                                                                                                    | e2:20:b6:cc:72:5e                                            | •                                                    | 4p                                | 9001                                                          | ether                             | net                          | -                                    | 111              |                         | listeni                                     |                         | tcp6                                                                                                    |
|                                                                                                    |                                                              |                                                      |                                   |                                                               |                                   |                              | -                                    | 1025             |                         | listen                                      |                         | tcp6                                                                                                    |
|                                                                                                    |                                                              |                                                      |                                   |                                                               |                                   |                              |                                      | 3000             |                         | listeni                                     |                         | tcp6                                                                                                    |
|                                                                                                    |                                                              |                                                      |                                   |                                                               |                                   |                              | -                                    | 4243             |                         | listeni                                     |                         | tcp6                                                                                                    |
|                                                                                                    |                                                              |                                                      |                                   |                                                               |                                   |                              |                                      | 22               |                         | listeni                                     | ing                     | tcp6                                                                                                    |
|                                                                                                    |                                                              |                                                      |                                   |                                                               |                                   |                              | 127.0.0.1                            | 5005             |                         | listeni                                     | ing                     | tcp                                                                                                    |
|                                                                                                    |                                                              |                                                      |                                   |                                                               |                                   |                              | 127.0.0.1                            | 1024             | 3                       | listeni                                     | ing                     | tcp                                                                                                    |
|                                                                                                    |                                                              |                                                      |                                   |                                                               |                                   |                              | Rows per page: 10                    | ~                |                         |                                             |                         | < 1 2                                                                                                    |
|                                                                                                    |                                                              |                                                      |                                   |                                                               |                                   |                              |                                      |                  |                         |                                             |                         |                                                                                                    |
|                                                                                                    |                                                              |                                                      |                                   |                                                               |                                   |                              |                                      |                  |                         |                                             |                         |                                                                                                    |
| : Network settings                                                                                                    |                                                              |                                                      | idren                             |                                                               |                                   | Network                      |                                      | Postocal         |                         |                                             | Broadcast               |                                                                                                    |
| terface ↓                                                                                                    |                                                              |                                                      | ddress<br>0.188.26.56             |                                                               |                                   | Netmask<br>255.255.240.0     |                                      | Protocal         |                         |                                             | Broadcast<br>10.188.31. |                                                                                                    |
| th1                                                                                                    |                                                              |                                                      | 80::434:15#:1                     | luñé 58hz                                                     |                                   | 255.255.240.0                |                                      | pv4<br>ov6       |                         |                                             | 10.188.31.              | 427                                                                                                    |
| th0                                                                                                    |                                                              |                                                      | 0.188.25.181                      |                                                               |                                   | 255.255.240.0                |                                      | pvo<br>lpv4      |                         |                                             | -                       | 255                                                                                                    |
| thD                                                                                                    |                                                              |                                                      | 80::4a5:5dff:                     |                                                               |                                   | mmmmmmm:                     |                                      | pv6              |                         |                                             |                         |                                                                                                    |
| enic28839d5750                                                                                                    |                                                              |                                                      | 80::e020:b6f                      |                                                               |                                   | #TTY_#THT_#THY_#TYY;;        |                                      | pv6              |                         |                                             |                         |                                                                                                    |
|                                                                                                    |                                                              |                                                      |                                   |                                                               |                                   |                              |                                      |                  |                         |                                             |                         |                                                                                                    |
| lb                                                                                                    | ×                                                            | 86_64                                                |                                   | 1.2.7-17.am2n2.0.1                                            |                                   | Amazon Linux                 |                                      |                  | The o                   | ompression and de                           | ecompression lib        | rary                                                                                                    |
| iame y                                                                                                    |                                                              | rchitecture                                          |                                   | Version<br>1.2.7-17.amzn2.0.2                                 |                                   | Vendor<br>Amazon Linux       |                                      |                  | Description Description |                                             | ecompression lib        | rary                                                                                                    |
| um-utils                                                                                                    |                                                              | oarch                                                |                                   | 1.1.31-46.amzn2.0                                             | 4                                 | Amazon Linux                 |                                      |                  | UBIB                    | ies based around th                         | he yum package          | manager                                                                                                    |
| rum-plugin-priorities                                                                                                    |                                                              | oarch                                                |                                   | 1.1.31-46.amzn2.0                                             |                                   | Amazon Linux                 |                                      |                  |                         | n to give priorities t                      |                         | n different repos                                                                                                    |
| um-metadata-parser                                                                                                    |                                                              | 86_64                                                |                                   | 1.1.4-10.amzn2.0.1                                            |                                   | Amazon Linux                 |                                      |                  |                         | I metadata parser fi                        |                         |                                                                                                    |
| um                                                                                                    |                                                              | oarch<br>86_64                                       |                                   | 3.4.3-158.amzn2.0<br>5.2.2-1.amzn2.0.2                        | 2                                 | Amazon Linux<br>Amazon Linux |                                      |                  |                         | package installer/u<br>ries for decoding LZ |                         |                                                                                                    |
| 2-libs<br>2                                                                                                    |                                                              | 30_04                                                |                                   | 5.2.2-1.amtn2.0.2                                             |                                   | Amazon Linux                 |                                      |                  |                         | ies for decoding LZ                         |                         | 0                                                                                                    |
| 4<br>fsprogs                                                                                                    |                                                              | 86_64                                                |                                   | 4.5.0-18.amzn2.0.1                                            |                                   | Amazon Linux                 |                                      |                  |                         | ies for managing th                         |                         |                                                                                                    |
| which                                                                                                    |                                                              | 86_64                                                |                                   | 2.20-7.amzn2.0.2                                              |                                   | Amazon Linux                 |                                      |                  |                         | ws where a particu                          |                         |                                                                                                    |
| vget                                                                                                    |                                                              | 86_64                                                |                                   | 1.14-18.amzn2.1                                               |                                   | Amazon Linux                 |                                      |                  |                         | ity for retrieving file                     |                         |                                                                                                    |
| Rows per page: 10 🚿                                                                                                    | 1                                                            |                                                      |                                   |                                                               |                                   |                              |                                      |                  |                         |                                             |                         | < 1 2 3 4 5 33                                                                                                    |
|                                                                                                    |                                                              |                                                      |                                   |                                                               |                                   |                              |                                      |                  |                         |                                             |                         |                                                                                                    |
|                                                                                                    |                                                              |                                                      |                                   |                                                               |                                   |                              |                                      |                  |                         |                                             |                         |                                                                                                    |
|                                                                                                    |                                                              | Effective group                                      | PID                               | Parent PID                                                    | Command                           |                              | Argus                                | VM size          | Size                    | Session                                     | Priority                | Searc                                                                                                    |
| Q Filter processes                                                                                                    | crecose user                                                 | effective group                                      | PID                               | Parent PID                                                    | Command<br>/usr/lib/systemd/syste |                              |                                      |                  | 5ize<br>31448           | Session                                     |                         | state<br>Interruptible sleep (waiting for an ever<br>to complete)                                                                                                    |
| Q Filter processes                                                                                                    |                                                              | root                                                 | 1                                 |                                                               | /usr/lib/systemd/syste            | hug                          | -switched-root,-system,-deserialize, |                  |                         |                                             | 0                       |                                                                                                    |
| Q Filter processes<br>ane ↓<br>ystemd                                                                                                    |                                                              |                                                      |                                   |                                                               |                                   |                              |                                      | 0                | 0                       | 0                                           | 0                       | interruptible sleep (waiting for an ever<br>to complete)                                                                                                    |
| Q Filter processes<br>tame ↓<br>ystemd<br>threadd                                                                                                    | root                                                         | root                                                 | 2                                 | 0                                                             |                                   |                              |                                      |                  | 0                       | 0                                           | -20                     | Idle                                                                                                    |
| Q Filter processes<br>tome ↓<br>ystemd<br>threadd<br>warker/0:0H                                                                                                    | root                                                         | root                                                 | 4                                 | 2                                                             |                                   |                              |                                      | 0                |                         |                                             |                         |                                                                                                    |
| Q Filter processes<br>tome ↓<br>ystemd<br>threadd<br>warker/0:0H                                                                                                    | root                                                         |                                                      | 4                                 | 2<br>2                                                        |                                   |                              |                                      | 0                | 0                       | 0                                           | -20                     | idle                                                                                                    |
| Q Filter processes<br>anne ↓<br>ystemd<br>threadd<br>warker/0.0H<br>warker/0.0H                                                                                                    | root<br>root<br>toot                                         | root                                                 | 4                                 | 2                                                             |                                   |                              |                                      |                  | 0                       |                                             |                         |                                                                                                    |
| Q Filter processes<br>anne ↓<br>ystemd<br>threadd<br>threadd<br>warker/0x0H<br>nm_percpu_wq<br>softings/0                                                                                                    | toon<br>toon<br>toon<br>toon<br>toon                         | root<br>root                                         | 4                                 | 2<br>2                                                        |                                   |                              |                                      | 0                |                         | 0                                           | -20                     | idle<br>Interruptible sleep (waiting for an ever                                                                                                    |
| Q Filter processes tame ↓ ystemd threadd worker(0:0H nm_percpu_wq softing6/0 tou_sched                                                                                                    | toon<br>toon<br>toon<br>toon<br>toon<br>toon                 | root<br>root                                         | 4<br>6<br>7                       | 2<br>2<br>2                                                   |                                   |                              |                                      | 0                | 0                       | 0                                           | -20<br>0                | idle<br>interruptible sleep (waiting for an ever<br>to complete)                                                                                                    |
| Filter processes      same      v      v       v       v       v       v       v       v       v       v       v       v        v        v        v        v         v                                                                                                    | foon<br>foon<br>foon<br>foon<br>foon<br>foon<br>foon         | root<br>root<br>root<br>root                         | 4<br>6<br>7<br>8                  | 2<br>2<br>2<br>2                                              |                                   |                              |                                      | 0                | 0                       | 0                                           | -20<br>0<br>0           | idle<br>Interruptble sleep (waiting for an even<br>to complete)<br>idle                                                                                                    |
| Filter processes  ane     Filter processes  ane     Filter processes  ane     filter     filter     filte          | from<br>from<br>from<br>from<br>from<br>from<br>from<br>from | root<br>root<br>root<br>root<br>root                 | 4<br>6<br>7<br>8<br>9             | 2<br>2<br>2<br>2<br>2<br>2                                    |                                   |                              |                                      | 0                | 0<br>0                  | 0                                           | -20<br>0<br>0           | Mile<br>Interruptile Likep (watting for an even<br>to complete)<br>Mile<br>Mile<br>Interruptile Likep (watting for an even<br>to complete)<br>Interruptile Likep (watting for an even<br>to complete) |
| Filter processes team      J     Filter processes team     J     filter processes team     J     filter processes team     J     filter     filter             | 5001<br>5001<br>5001<br>5001<br>5001<br>5001<br>5001         | root<br>root<br>root<br>root<br>root<br>root<br>root | 4<br>6<br>7<br>8<br>9<br>10<br>11 | 2<br>2<br>2<br>2<br>2<br>2<br>2<br>2<br>2<br>2<br>2<br>2<br>2 |                                   |                              |                                      | 0<br>0<br>0<br>0 | 0<br>0<br>0             |                                             | -20<br>0<br>0<br>0<br>0 | Alte<br>Interruptile skep (wating for an even<br>to complete)<br>Mile<br>Interruptile skep (wating for an even<br>to complete)<br>Interruptile skep (wating for an even<br>to complete)               |
| Processes<br>C Efter processes<br>thread U and C and C and | toon<br>toon<br>toon<br>toon<br>toon<br>toon<br>toon<br>toon | root<br>root<br>root<br>root<br>root                 | 4<br>6<br>7<br>8<br>9<br>10       | 2<br>2<br>2<br>2<br>2<br>2<br>2<br>2<br>2                     |                                   |                              |                                      | 0<br>0<br>0<br>0 | 0<br>0<br>0             | 0<br>0<br>0<br>0                            | -20<br>0<br>0<br>0<br>0 | Mile<br>Interruptile Likep (watting for an even<br>to complete)<br>Mile<br>Mile<br>Interruptile Likep (watting for an even<br>to complete)<br>Interruptile Likep (watting for an even<br>to complete) |

### Host Intrusion Detection (Requirement 10.6.1)

Agents installed by DuploCloud will combine anomaly and signature-based technologies to detect intrusions or software misuse. They can also be used to monitor user activities, assess system configuration, and detect vulnerabilities.

| Cverview 🛞 Management 🖵 Agents >_ Dev too                        | als                                               |                          |                                                             |                                 | ★ duplo-security (8) |
|------------------------------------------------------------------|---------------------------------------------------|--------------------------|-------------------------------------------------------------|---------------------------------|----------------------|
| Overview / Security events                                       |                                                   |                          |                                                             |                                 | 🔒 🞯 Discover         |
| Security events Integrity monitoring Amazon AWS                  |                                                   |                          |                                                             |                                 |                      |
| 🖺 🗸 Search                                                       |                                                   |                          |                                                             | KQL 🛗 🗸 Last 24 hours           | Show dates C Refresh |
| manager.name: duplo-security     rule.groups: sshd × + Add filte | r                                                 |                          |                                                             |                                 |                      |
|                                                                  | Total<br>32                                       | Level 12 or above alerts | Authentication failure                                      | Authentication success          |                      |
|                                                                  | 32                                                | 0                        | 31                                                          | U                               |                      |
| Top 5 agents                                                     | Z                                                 | Top 5 rule groups        | 2                                                           | Agents status                   | Z                    |
|                                                                  | duploservices-dev01-venkat                        |                          | • sahd                                                      | 15-                             | Never connected      |
|                                                                  |                                                   |                          | <ul> <li>sysiog</li> <li>authentication_failures</li> </ul> | 5 <sup>10</sup> -               | Active     Pending   |
|                                                                  |                                                   |                          | recon                                                       | 0 21:00 00:00 03:00 06:00 09:00 | 12:00 15:00          |
|                                                                  |                                                   | 1                        |                                                             | timestamp per 10 minutes        |                      |
| Alerts summary                                                   |                                                   |                          |                                                             |                                 | مي                   |
|                                                                  |                                                   |                          |                                                             |                                 |                      |
| Rule ID 🗘 Descripti                                              |                                                   |                          |                                                             | Level 🗎 Count 🗸                 |                      |
|                                                                  | ite force trying to get access to the system.     |                          |                                                             | 10 31                           |                      |
| 5701 sshd: Pos                                                   | ssible attack on the ssh server (or version gathe | ing).                    | 8                                                           | 3 1                             |                      |
|                                                                  |                                                   |                          |                                                             |                                 |                      |
|                                                                  |                                                   |                          |                                                             |                                 |                      |
|                                                                  |                                                   |                          |                                                             |                                 |                      |
|                                                                  |                                                   |                          |                                                             |                                 |                      |
|                                                                  |                                                   |                          |                                                             |                                 |                      |
|                                                                  |                                                   |                          |                                                             |                                 |                      |
| Export: Raw 🛓 Formatted 🛓                                        |                                                   |                          |                                                             |                                 |                      |
|                                                                  |                                                   |                          |                                                             |                                 |                      |

#### **Host Anomaly Detection**

Anomaly detection refers to the action of finding patterns in the system that do not match the expected behavior. Once malware (e.g., a rootkit) is installed on a system, it modifies the system to hide itself from the user. Although malware uses a variety of techniques to accomplish this, Wazuh uses a broad-spectrum approach to finding anomalous patterns that indicate possible intruders. This includes:

- File integrity monitoring
- Check running process
- Check hidden ports
- Check unusual files and permissions
- Check hidden files using system calls
- Scan the /dev directory
- Scan network interfaces
- Rootkit checks

For more information refer to Wazuh Anomaly Detection.

```
** Alert 1460225922.841535: mail - ossec,rootcheck
2017 Feb 15 10:00:42 (localhost) 192.168.1.240->rootcheck
Rule: 510 (level 7) -> 'Host-based anomaly detection event (rootcheck).'
Process '495' hidden from /proc. Possible kernel level rootkit.
```

### **Email Alerting**

DuploCloud extends Wazuh with an alerting module to send alerts to Sentry which in turn sends the email alerts. All the alerts above a configured level (default is 7) will be sent as an email to the configured users in Sentry.

| SENTRY View on Sentry |                                               |                                             |  |  |  |  |  |
|-----------------------|-----------------------------------------------|---------------------------------------------|--|--|--|--|--|
| New alert fro         | m msp-wazuh-poo                               | C                                           |  |  |  |  |  |
| Info Clam             | AV: Virus detected - duple                    | oservice                                    |  |  |  |  |  |
| May 18, 2020, 2:1     | 5:31 p.m. UTC I                               | D: 2ee1b170f4674f69b22ddeab9def0800         |  |  |  |  |  |
| Message               |                                               |                                             |  |  |  |  |  |
|                       | detected - duploservi<br>1518- Alert level: 8 | ices-dev01-host2-i-                         |  |  |  |  |  |
| Tags                  |                                               |                                             |  |  |  |  |  |
| level = info          | runtime = CPython 2.7.                        | .12 <u>runtime.name</u> = CPython           |  |  |  |  |  |
| server_name =         | duplo-security                                |                                             |  |  |  |  |  |
|                       |                                               | g rules: Send a notification for new issues |  |  |  |  |  |

#### **Incident Management**

Sentry has integration with Jira. All the events that come to Sentry can be configured to create incidents in Jira. For more information refer to <u>Sentry Jira Integration</u>.

# **Control-by-Control PCI Implementation Detail**

|    | PCI DSS Requirements v3.2.1                                                                                                    | DuploCloud Implementation                                                                                                    |
|----|----------------------------------------------------------------------------------------------------|----------------------------------------------------------------------------------------------------|
| 1. | 1.1.4 Requirements for a firewall at<br>each Internet connection and<br>between any demilitarized zone<br>(DMZ) and the Internal network<br>zone                 | Infrastructure is split into public and private subnets. Dev,<br>stage, and production are split into different VPCs/VNETs.<br>DuploCloud automation introduces a concept of a tenant<br>which is a logical construct above AWS/Azure and<br>represents an application's entire lifecycle. It is a security<br>boundary implemented by having a unique SG, IAM Role<br>and Instance Profile in AWS/ Subnet, NSG and Managed<br>Identity in Azure per tenant. By default, no access is<br>allowed into the tenant unless specific ports are exposed<br>via LB. |
| 2. | 1.1.5 Description of groups, roles,<br>and responsibilities for<br>management of network<br>components.                                                          | DuploCloud overlays logical constructs of Tenant and<br>infrastructure that represents an application. Within a<br>tenant there are concepts of services. All resources within<br>the tenant are by default labeled in the cloud with the<br>Tenant name. Further the automation allows the user to<br>set any tag at a tenant level and that is automatically<br>propagated to AWS/Azure artifacts. The system is always<br>kept in sync with background threads                                                                                             |
| 3. | 1.2.1 Restrict inbound and<br>outbound traffic to that which is<br>necessary for the cardholder data<br>environment, and specifically deny<br>all other traffic. | Infrastructure is split into public and private subnets. Dev,<br>stage and production are split into different VPCs/VNETs.<br>DuploCloud automation introduces a concept of a tenant<br>which is a logical construct above AWS/Azure and<br>represents an application's entire lifecycle. It is a security<br>boundary implemented by having a unique SG, IAM Role<br>and Instance Profile in AWS/ Subnet, NSG and Managed<br>Identity in Azure per tenant. By default, no access is<br>allowed into the tenant unless specific ports are exposed<br>via LB.  |
| 4. | 1.3.1 Implement a DMZ to limit<br>inbound traffic to only system<br>components that provide<br>authorized publicly accessible<br>services, protocols, and ports. | Infrastructure is split into public and private subnets. Dev,<br>stage, and production are split into different VPCs/VNETs.<br>DuploCloud automation introduces a concept of a tenant<br>which is a logical construct above AWS/Azure and<br>represents an application's entire lifecycle. It is a security<br>boundary implemented by having a unique SG, IAM Role<br>and Instance Profile in AWS/ Subnet, NSG and Managed<br>Identity in Azure per tenant. By default, no access is                                                                         |

|     |                                                                                                    | allowed into the tenant unless specific ports are exposed via ELB.                                                                                                    |
|-----|----------------------------------------------------------------------------------------------------|----------------------------------------------------------------------------------------------------|
| 5.  | 1.3.2 Limit inbound Internet traffic<br>to IP addresses within the DMZ.                                                                                                    | Infrastructure is split into public and private subnets. Dev,<br>stage and production are split into different VPCs/VNETs.<br>DuploCloud automation introduces a concept of a tenant<br>which is a logical construct above AWS/Azure and<br>represents an application's entire lifecycle. It is a security<br>boundary implemented by having a unique SG, IAM Role<br>and Instance Profile in AWS/ Subnet, NSG and Managed<br>Identity in Azure per tenant. By default, no access is<br>allowed into the tenant unless specific ports are exposed<br>via ELB.                                                                                                    |
| 6.  | 1.3.4 Do not allow unauthorized<br>outbound traffic from the<br>cardholder data environment to the<br>Internet.                                                              | By default, all outbound traffic uses NAT Gateway. We can<br>put in place additional subnet ACLs if needed. Nodes in the<br>private subnets can only go outside only via a NAT<br>Gateway. In Azure outbound can be blocked in the VNET                                                                                                    |
| 7.  | 1.3.6 Place system components that<br>store cardholder data (such as a<br>database) in an internal network<br>zone, segregated from the DMZ and<br>other untrusted networks. | Infrastructure is split into public and private subnets. Dev,<br>stage, and production are split into different VPCs/VNETs.<br>DuploCloud automation introduces a concept of a tenant<br>which is a logical construct above AWS/Azure and<br>represents an application's entire lifecycle. It is a security<br>boundary implemented by having a unique SG, IAM Role<br>and Instance Profile in AWS/ a Subnet, NSG and Managed<br>Identity in Azure per tenant. By default, no access is<br>allowed into the tenant unless specific ports are exposed<br>via LB. The application is split into multiple tenants with<br>each tenants having all private resources in a private<br>subnet. An example implementation would be all data<br>stores are in one tenant and frontend UI is in a different<br>tenant |
| 8.  | 1.3.7 Do not disclose private IP<br>addresses and routing information<br>to unauthorized parties.                                                                            | Use Private subnets and private R53 hosted zones/Private<br>Azure DNS zones                                                                                                    |
| 9.  | 1.5 Ensure that security policies and<br>operational procedures for<br>managing firewalls are documented,<br>in use, and known to all affected<br>parties                    | Usage of a rules-based approach makes the configuration<br>error free, consistent and documented. Further<br>documentation is to be done by the client and we also put<br>in documentation during the blue printing process                                                                                                    |
| 10. | 2.1 Always change vendor-supplied defaults and remove or disable                                                                                                    | DuploCloud enables user specified password or random password generation options. User access is managed in                                                                                                    |

|     | unnecessary default accounts<br>before installing a system on the<br>network.<br>This applies to ALL default<br>passwords, including but not limited<br>to those used by operating systems,<br>software that provides security<br>services, application and system<br>accounts, point-of-sale (POS)<br>terminals, Simple Network<br>Management Protocol (SNMP)<br>community strings, etc.)                    | such a way that all end user access is via single sign on and<br>password less. Even access to AWS/Azure console is done<br>by generating a federated console URL that has a validity of<br>less than an hour. The system enables operations with<br>minimal user accounts as most access is JIT                                                                                                    |
|-----|----------------------------------------------------------------------------------------------------|----------------------------------------------------------------------------------------------------|
| 11. | 2.2.1 Implement only one primary<br>function per server to prevent<br>functions that require different<br>security levels from co-existing on<br>the same server. (For example, web<br>servers, database servers, and DNS<br>should be implemented on separate<br>servers.)<br>Note: Where virtualization<br>technologies are in use, implement<br>only one primary function per<br>virtual system component. | DuploCloud orchestrates K8 node selectors for this and<br>supports non container workloads and allows labeling of<br>VMs and achieving this. For non-container workloads are<br>also supported and hence allows automation to meet<br>these controls. For example, one can install Wazuh in one<br>VM, Suricata in another and Elastic Search in another                                                                                                    |
| 12. | 2.2.2 Enable only necessary<br>services, protocols, daemons, etc.,<br>as required for the function of the<br>system.                                                                                                    | By default, no traffic is allowed inside a tenant boundary<br>unless exposed via an LB. DuploCloud allows automated<br>configuration of desired inter-tenant access w/o users<br>needing to manually write scripts. Further as the env<br>changes dynamically DuploCloud keys these configs in sync.<br>DuploCloud also reconciles any orphan resources in the<br>system and cleans them up, this includes docker<br>containers, VMs, LBs, keys, S3 buckets and various other<br>resources |
| 13. | 2.2.3 Implement additional security<br>features for any required services,<br>protocols, or daemons that are<br>insecure.<br>Note: Where SSL/early TLS is used,<br>the requirements in Appendix A2<br>must be completed.                                                                                                    | DC gets certificates from Cert-Manager and automates SSL termination in the LB                                                                                                    |
| 14. | 2.2.4 Configure system security parameters to prevent misuse.                                                                                                    | IAM configuration and policies in AWS/ Managed Identities<br>in Azure that implement separation of duties and least                                                                                                    |

| r          |                                                                                                    |                                                                                                    |  |  |  |
|------------|----------------------------------------------------------------------------------------------------|----------------------------------------------------------------------------------------------------|--|--|--|
|            |                                                                                                    | privilege, S3 bucket policies. Infrastructure is split into<br>public and private subnets. Dev, stage, and production are<br>split into different VPCs/VNETs. DuploCloud automation<br>introduces a concept of a tenant which is a logical<br>construct above AWS/Azure and represents an<br>application's entire lifecycle. It is a security boundary<br>implemented by having a unique SG, IAM Role and<br>Instance Profile in AWS/ a Subnet, NSG and Managed<br>Identity in Azure per tenant. By default, no access is<br>allowed into the tenant unless specific ports are exposed<br>via LB. The application is split into multiple tenants with<br>each tenants having all private resources in a private<br>subnet. An example implementation would be all data<br>stores are in one tenant and frontend UI is in a different<br>tenant |  |  |  |
| 15.        | 2.2.5 Remove all unnecessary<br>functionality, such as scripts,<br>drivers, features, subsystems, file<br>systems, and unnecessary web<br>servers.                                                                                                    | DuploCloud reconciles any orphan resources in the system<br>against the user specifications in its database and cleans<br>them up, this includes docker containers, VMs, LBs, keys,<br>S3 buckets and various other resources. All resources<br>specified by the user in the database are tracked and<br>audited every 30 seconds                                                                                                    |  |  |  |
| 16.        | 2.3 Encrypt all non-console<br>administrative access using strong<br>cryptography.                                                                                                    | SSL LB and VPN connections are orchestrated. DuploCloud<br>automates OpenVPN P2S VPN user management by<br>integrating it with user's single sign on i.e., when a user's<br>email is revoked from DuploCloud portal, it is cleaned up<br>automatically from the VPN server                                                                                                    |  |  |  |
| 17.        | 2.4 Maintain an inventory of system components that are in scope for PCI DSS.                                                                                                    | All resources are stored in DB, tracked, and audited. The software has an inventory of resources that can be exported                                                                                                    |  |  |  |
| Requiremen | Requirement 3: Protect stored cardholder data                                                                                                    |                                                                                                    |  |  |  |
| 18.        | 3.4.1 If disk encryption is used<br>(rather than file- or column-level<br>database encryption), logical access<br>must be managed separately and<br>independently of native operating<br>system authentication and access<br>control mechanisms (for example,<br>by not using local user account<br>databases or general network login<br>credentials). Decryption keys must | DuploCloud orchestrates AWS KMS/Azure Key Vault keys<br>per tenant to encrypt various AWS/Azure resource in that<br>tenant like DBs, S3, Elastic Search, REDIS etc. Access to the<br>keys is granted only to the instance profile w/o any user<br>accounts or keys. By default, DuploCloud creates a<br>common key per deployment but allows ability to have one<br>key per tenant                                                                                                    |  |  |  |

|            | not be associated with user<br>accounts.<br>Note: This requirement applies in<br>addition to all other PCI DSS<br>encryption and key-management<br>requirements.                                                                                                    |                                                                                                    |
|------------|----------------------------------------------------------------------------------------------------|----------------------------------------------------------------------------------------------------|
| 19.        | 3.5.2 Restrict access to<br>cryptographic keys to the fewest<br>number of custodians necessary.                                                                                                    | DuploCloud orchestrates AWS KMS/Azure Key Vault keys<br>per tenant to encrypt various AWS/Azure resources in that<br>tenant like DBs, S3, Elastic Search, REDIS etc. Access to the<br>keys is granted only to the instance profile w/o any user<br>accounts or keys. By default, DuploCloud creates a<br>common key per deployment but allows ability to have one<br>key per tenant |
| 20.        | <ul> <li>3.5.3 Store secret and private keys used to encrypt/decrypt cardholder data in one (or more) of the following forms at all times:</li> <li>Encrypted with a key-encrypting key that is at least as strong as the data encrypting key, and that is stored separately from the data-encrypting key</li> <li>Within a secure cryptographic device (such as a hardware (host) security module (HSM) or PTS-approved point-of-interaction device)</li> <li>As at least two full-length key components or key shares, in accordance with an industry accepted method Note: It is not required that public keys be stored in one of these forms.</li> </ul> | DuploCloud orchestrates AWS KMS/Azure Key Vault for<br>this and that in turns provides this control that we inherit                                                                                                    |
| Requiremen | t 4: Encrypt transmission of cardholder                                                                                                    | data across open, public networks                                                                                                    |
| 21.        | 4.1 Use strong cryptography and<br>security protocols to safeguard<br>sensitive cardholder data during<br>transmission over open, public<br>networks, including the following:                                                                                                    | In the secure infrastructure blueprint we adopt Application<br>Load Balancers with HTTPS listeners. HTTP listeners<br>forwarded to HTTPS. The latest cipher is used in the LB<br>automatically by the DuploCloud software                                                                                                    |

| Requiremen | <ul> <li>Only trusted keys and certificates are accepted.</li> <li>The protocol in use only supports secure versions or configurations.</li> <li>The encryption strength is appropriate for the encryption methodology in use.</li> <li>Note: Where SSL/early TLS is used, the requirements in Appendix A2 must be completed. Examples of open, public networks include but are not limited to:</li> <li>The Internet</li> <li>Wireless technologies, including 802.11 and Bluetooth</li> <li>Cellular technologies, for example, Global System for Mobile communications (GSM), Code division multiple access (CDMA)</li> <li>General Packet Radio Service (GPRS)</li> <li>Satellite communications</li> </ul> | e and regularly update anti-virus software or programs                                    |
|------------|----------------------------------------------------------------------------------------------------|-------------------------------------------------------------------------------------------|
| 22.        | 5.1.1 Ensure that all anti-virus<br>programs are capable of detecting,<br>removing, and protecting against all<br>known types of malicious software.                                                                                                    | DuploCloud enables ClamAV deployment via agent modules and alerts are collected in Wazuh  |
| 23.        | 5.1.2 For systems considered to be<br>not commonly affected by malicious<br>software, perform periodic<br>evaluations to identify and evaluate<br>evolving malware threats in order to<br>confirm<br>whether such systems continue to<br>not require anti-virus software.                                                                                                    | DuploCloud agent modules can be enabled                                                   |
| 24.        | <ul> <li>5.2 Ensure that all anti-virus mechanisms are maintained as follows:</li> <li>Are kept current,</li> <li>Perform periodic scans</li> </ul>                                                                                                    | DuploCloud enables ClamAV deployment via agent modules and alerts are collected in Wazuh. |

|            | <ul> <li>Generate audit logs which are<br/>retained per PCI DSS Requirement<br/>10.7</li> </ul>                                                                                                    |                                                                                                    |
|------------|----------------------------------------------------------------------------------------------------|----------------------------------------------------------------------------------------------------|
| 25         | 5.3 Ensure that anti-virus<br>mechanisms are actively running<br>and cannot be disabled or altered<br>by users, unless specifically<br>authorized by management on a<br>case-by-case basis for a limited time<br>period.<br>Note: Anti-virus solutions may be<br>temporarily disabled only if there is<br>legitimate technical need, as<br>authorized by management on a<br>case-by-case basis. If anti-virus<br>protection needs to be disabled for<br>a specific purpose, it must be<br>formally authorized. Additional<br>security measures may also need to<br>be implemented for the period of<br>time during which anti-virus<br>protection is not active.      | DuploCloud agent modules do thousand raise an alert if a service is not running                                                                                                    |
| Requiremen | t 6: Develop and maintain secure syster                                                                                                    | ns and applications                                                                                                    |
| 26.        | 6.1 Establish a process to identify<br>security vulnerabilities, using<br>reputable outside sources for<br>security vulnerability information,<br>and assign a risk ranking (for<br>example, as "high," "medium," or<br>"low") to newly discovered security<br>vulnerabilities.<br>Note: Risk rankings should be based<br>on industry best practices as well as<br>consideration of potential impact.<br>For example, criteria for ranking<br>vulnerabilities may include<br>consideration of the CVSS base<br>score, and/or the classification by<br>the vendor, and/or type of systems<br>affected.<br>Methods for evaluating<br>vulnerabilities and assigning risk | DuploCloud installs by default Wazuh agent and AWS<br>Inspector and any other Agent modules in all VMs and<br>keeps them active. In case any node is failing the auto<br>install DC raises an alarm. In Wazuh the alerts are<br>configured and generated. We rely on the customer's SOC<br>team to act on the alerts. DuploCloud team is the second<br>line of defense if the issue cannot be addressed by client<br>team |

|     | ratings will vary based on an<br>organization's environment and risk<br>assessment strategy. Risk rankings<br>should, at a minimum, identify all<br>vulnerabilities considered to be a<br>"high risk" to the environment. In<br>addition to the risk ranking,<br>vulnerabilities may be considered<br>"critical" if they pose an imminent<br>threat to the environment, impact<br>critical systems, and/or would result<br>in a potential compromise if not<br>addressed. Examples of critical<br>systems may include security<br>systems, public-facing devices and<br>systems, databases, and other<br>systems that store, process, or<br>transmit cardholder data. |                                                                                                    |
|-----|----------------------------------------------------------------------------------------------------|----------------------------------------------------------------------------------------------------|
| 27. | <ul> <li>6.2 Ensure that all system</li> <li>components and software are</li> <li>protected from known</li> <li>vulnerabilities by installing</li> <li>applicable vendor supplied security</li> <li>patches. Install critical security</li> <li>patches within one month of</li> <li>release.</li> <li>Note: Critical security patches</li> <li>should be identified according to</li> <li>the risk ranking process defined in</li> <li>Requirement 6.1.</li> </ul>                                                                                                    | Patch management is done as part of DuploCloud SOC offering                                                                                    |
| 28. | <ul> <li>6.3.2 Review custom code prior to release to production or customers in order to identify any potential coding vulnerability (using either manual or automated processes) to include at least the following:</li> <li>Code changes are reviewed by individuals other than the originating code author, and by individuals knowledgeable about code-review techniques and secure coding practices.</li> </ul>                                                                                                    | DuploCloud's CI/CD offering provides an out-of-box<br>integration with SonarQube that can be integrated into the<br>pipeline to scan the code. |

|            | Code reviews ensure code is                                                                                                    |                                                                                                    |
|------------|----------------------------------------------------------------------------------------------------|----------------------------------------------------------------------------------------------------|
|            | developed according to secure                                                                                                    |                                                                                                    |
|            | coding guidelines                                                                                                    |                                                                                                    |
|            | <ul> <li>Appropriate corrections are</li> </ul>                                                                                                    |                                                                                                    |
|            | implemented prior to release.                                                                                                    |                                                                                                    |
|            | <ul> <li>Code-review results are reviewed</li> </ul>                                                                                                    |                                                                                                    |
|            | and approved by management prior                                                                                                    |                                                                                                    |
|            | to release                                                                                                    |                                                                                                    |
|            | Note: This requirement for code                                                                                                    |                                                                                                    |
|            | reviews applies to all custom code                                                                                                    |                                                                                                    |
|            | (both internal and public-facing), as                                                                                                    |                                                                                                    |
|            | part of the system development life                                                                                                    |                                                                                                    |
|            | cycle. Code reviews can be                                                                                                    |                                                                                                    |
|            | conducted by knowledgeable                                                                                                    |                                                                                                    |
|            | internal personnel or third parties.                                                                                                    |                                                                                                    |
|            | Public-facing web applications are                                                                                                    |                                                                                                    |
|            | also subject to additional controls,                                                                                                    |                                                                                                    |
|            | to address ongoing threats and                                                                                                    |                                                                                                    |
|            | vulnerabilities after                                                                                                    |                                                                                                    |
|            | implementation, as defined at PCI                                                                                                    |                                                                                                    |
|            | DSS Requirement 6.6.                                                                                                    |                                                                                                    |
|            |                                                                                                    |                                                                                                    |
| Requiremen | t 7: Restrict access to cardholder data b                                                                                                    | y business need to know                                                                                                    |
|            |                                                                                                    |                                                                                                    |
| 29.        | 7.1.1 Define access needs for each                                                                                                    | DuploCloud tenant model has access controls built in. This                                                                                                    |
| 29.        | 7.1.1 Define access needs for each role, including:                                                                                                    | DuploCloud tenant model has access controls built in. This allows access to various tenant based on the user roles.                                                                                                    |
| 29.        |                                                                                                    | -                                                                                                    |
| 29.        | role, including:                                                                                                    | allows access to various tenant based on the user roles.                                                                                                    |
| 29.        | role, including:<br>• System components and data                                                                                                    | allows access to various tenant based on the user roles.<br>This access control mechanism automatically integrates                                                                                                    |
| 29.        | role, including:                                                                                                    | allows access to various tenant based on the user roles.<br>This access control mechanism automatically integrates<br>into the VPN client as well i.e. each user has a static IP in                                                                                                    |
| 29.        | role, including:<br>• System components and data<br>resources that each role needs to<br>access for their job function<br>• Level of privilege required (for                                                                                                    | allows access to various tenant based on the user roles.<br>This access control mechanism automatically integrates<br>into the VPN client as well i.e. each user has a static IP in<br>the VPN and based on his tenant access his IP is added to                                                                                                    |
| 29.        | role, including:<br>• System components and data<br>resources that each role needs to<br>access for their job function                                                                                                    | allows access to various tenant based on the user roles.<br>This access control mechanism automatically integrates<br>into the VPN client as well i.e. each user has a static IP in<br>the VPN and based on his tenant access his IP is added to<br>the respective tenant's SG in AWS/NSG in Azure. Tenant<br>access policies will automatically apply SG or IAM based                                                                                                    |
| 29.        | <ul> <li>role, including:</li> <li>System components and data</li> <li>resources that each role needs to</li> <li>access for their job function</li> <li>Level of privilege required (for</li> <li>example, user, administrator, etc.)</li> </ul>                                                                                                    | allows access to various tenant based on the user roles.<br>This access control mechanism automatically integrates<br>into the VPN client as well i.e. each user has a static IP in<br>the VPN and based on his tenant access his IP is added to<br>the respective tenant's SG in AWS/NSG in Azure. Tenant                                                                                                    |
| 29.        | role, including:<br>• System components and data<br>resources that each role needs to<br>access for their job function<br>• Level of privilege required (for<br>example, user, administrator, etc.)<br>for accessing resources                                                                                                    | allows access to various tenant based on the user roles.<br>This access control mechanism automatically integrates<br>into the VPN client as well i.e. each user has a static IP in<br>the VPN and based on his tenant access his IP is added to<br>the respective tenant's SG in AWS/NSG in Azure. Tenant<br>access policies will automatically apply SG or IAM based<br>policy in AWS/NSG, or Managed Identity in Azure based on<br>the resource type.                                                                                                    |
| 29.        | <ul> <li>role, including:</li> <li>System components and data<br/>resources that each role needs to<br/>access for their job function</li> <li>Level of privilege required (for<br/>example, user, administrator, etc.)<br/>for accessing resources</li> <li>7.2 Establish an access control</li> </ul>                                                                                                    | allows access to various tenant based on the user roles.<br>This access control mechanism automatically integrates<br>into the VPN client as well i.e. each user has a static IP in<br>the VPN and based on his tenant access his IP is added to<br>the respective tenant's SG in AWS/NSG in Azure. Tenant<br>access policies will automatically apply SG or IAM based<br>policy in AWS/NSG, or Managed Identity in Azure based on<br>the resource type.<br>User access to AWS/Azure console is granted based on                                                                                                    |
| 29.        | <ul> <li>role, including:</li> <li>System components and data<br/>resources that each role needs to<br/>access for their job function</li> <li>Level of privilege required (for<br/>example, user, administrator, etc.)<br/>for accessing resources</li> <li>7.2 Establish an access control<br/>system(s) for systems components</li> </ul>                                                                                                    | allows access to various tenant based on the user roles.<br>This access control mechanism automatically integrates<br>into the VPN client as well i.e. each user has a static IP in<br>the VPN and based on his tenant access his IP is added to<br>the respective tenant's SG in AWS/NSG in Azure. Tenant<br>access policies will automatically apply SG or IAM based<br>policy in AWS/NSG, or Managed Identity in Azure based on<br>the resource type.<br>User access to AWS/Azure console is granted based on<br>tenant permissions and least privilege and a Just in time                                                                                                    |
| 29.        | <ul> <li>role, including:</li> <li>System components and data<br/>resources that each role needs to<br/>access for their job function</li> <li>Level of privilege required (for<br/>example, user, administrator, etc.)<br/>for accessing resources</li> <li>7.2 Establish an access control<br/>system(s) for systems components<br/>that restricts access based on a</li> </ul>                                                                                                    | allows access to various tenant based on the user roles.<br>This access control mechanism automatically integrates<br>into the VPN client as well i.e. each user has a static IP in<br>the VPN and based on his tenant access his IP is added to<br>the respective tenant's SG in AWS/NSG in Azure. Tenant<br>access policies will automatically apply SG or IAM based<br>policy in AWS/NSG, or Managed Identity in Azure based on<br>the resource type.<br>User access to AWS/Azure console is granted based on<br>tenant permissions and least privilege and a Just in time<br>federated token that expires in less than an hour. Admins                                                              |
| 29.        | <ul> <li>role, including:</li> <li>System components and data<br/>resources that each role needs to<br/>access for their job function</li> <li>Level of privilege required (for<br/>example, user, administrator, etc.)<br/>for accessing resources</li> <li>7.2 Establish an access control<br/>system(s) for systems components<br/>that restricts access based on a<br/>user's need to know and is set to</li> </ul>                                                                                                    | allows access to various tenant based on the user roles.<br>This access control mechanism automatically integrates<br>into the VPN client as well i.e. each user has a static IP in<br>the VPN and based on his tenant access his IP is added to<br>the respective tenant's SG in AWS/NSG in Azure. Tenant<br>access policies will automatically apply SG or IAM based<br>policy in AWS/NSG, or Managed Identity in Azure based on<br>the resource type.<br>User access to AWS/Azure console is granted based on<br>tenant permissions and least privilege and a Just in time                                                                                                    |
| 29.        | <ul> <li>role, including:</li> <li>System components and data<br/>resources that each role needs to<br/>access for their job function</li> <li>Level of privilege required (for<br/>example, user, administrator, etc.)<br/>for accessing resources</li> <li>7.2 Establish an access control<br/>system(s) for systems components<br/>that restricts access based on a<br/>user's need to know and is set to<br/>"deny all" unless specifically</li> </ul>                                                                               | allows access to various tenant based on the user roles.<br>This access control mechanism automatically integrates<br>into the VPN client as well i.e. each user has a static IP in<br>the VPN and based on his tenant access his IP is added to<br>the respective tenant's SG in AWS/NSG in Azure. Tenant<br>access policies will automatically apply SG or IAM based<br>policy in AWS/NSG, or Managed Identity in Azure based on<br>the resource type.<br>User access to AWS/Azure console is granted based on<br>tenant permissions and least privilege and a Just in time<br>federated token that expires in less than an hour. Admins                                                              |
| 29.        | <ul> <li>role, including:</li> <li>System components and data<br/>resources that each role needs to<br/>access for their job function</li> <li>Level of privilege required (for<br/>example, user, administrator, etc.)<br/>for accessing resources</li> <li>7.2 Establish an access control<br/>system(s) for systems components<br/>that restricts access based on a<br/>user's need to know and is set to<br/>"deny all" unless specifically<br/>allowed. This access control</li> </ul>                                              | allows access to various tenant based on the user roles.<br>This access control mechanism automatically integrates<br>into the VPN client as well i.e. each user has a static IP in<br>the VPN and based on his tenant access his IP is added to<br>the respective tenant's SG in AWS/NSG in Azure. Tenant<br>access policies will automatically apply SG or IAM based<br>policy in AWS/NSG, or Managed Identity in Azure based on<br>the resource type.<br>User access to AWS/Azure console is granted based on<br>tenant permissions and least privilege and a Just in time<br>federated token that expires in less than an hour. Admins                                                              |
| 29.        | <ul> <li>role, including:</li> <li>System components and data<br/>resources that each role needs to<br/>access for their job function</li> <li>Level of privilege required (for<br/>example, user, administrator, etc.)<br/>for accessing resources</li> <li>7.2 Establish an access control<br/>system(s) for systems components<br/>that restricts access based on a<br/>user's need to know and is set to<br/>"deny all" unless specifically<br/>allowed. This access control<br/>system(s) must include the</li> </ul>               | allows access to various tenant based on the user roles.<br>This access control mechanism automatically integrates<br>into the VPN client as well i.e. each user has a static IP in<br>the VPN and based on his tenant access his IP is added to<br>the respective tenant's SG in AWS/NSG in Azure. Tenant<br>access policies will automatically apply SG or IAM based<br>policy in AWS/NSG, or Managed Identity in Azure based on<br>the resource type.<br>User access to AWS/Azure console is granted based on<br>tenant permissions and least privilege and a Just in time<br>federated token that expires in less than an hour. Admins                                                              |
| 29.        | <ul> <li>role, including:</li> <li>System components and data<br/>resources that each role needs to<br/>access for their job function</li> <li>Level of privilege required (for<br/>example, user, administrator, etc.)<br/>for accessing resources</li> <li>7.2 Establish an access control<br/>system(s) for systems components<br/>that restricts access based on a<br/>user's need to know and is set to<br/>"deny all" unless specifically<br/>allowed. This access control</li> </ul>                                              | allows access to various tenant based on the user roles.<br>This access control mechanism automatically integrates<br>into the VPN client as well i.e. each user has a static IP in<br>the VPN and based on his tenant access his IP is added to<br>the respective tenant's SG in AWS/NSG in Azure. Tenant<br>access policies will automatically apply SG or IAM based<br>policy in AWS/NSG, or Managed Identity in Azure based on<br>the resource type.<br>User access to AWS/Azure console is granted based on<br>tenant permissions and least privilege and a Just in time<br>federated token that expires in less than an hour. Admins                                                              |
|            | <ul> <li>role, including:</li> <li>System components and data<br/>resources that each role needs to<br/>access for their job function</li> <li>Level of privilege required (for<br/>example, user, administrator, etc.)<br/>for accessing resources</li> <li>7.2 Establish an access control<br/>system(s) for systems components<br/>that restricts access based on a<br/>user's need to know and is set to<br/>"deny all" unless specifically<br/>allowed. This access control<br/>system(s) must include the<br/>following</li> </ul> | allows access to various tenant based on the user roles.<br>This access control mechanism automatically integrates<br>into the VPN client as well i.e. each user has a static IP in<br>the VPN and based on his tenant access his IP is added to<br>the respective tenant's SG in AWS/NSG in Azure. Tenant<br>access policies will automatically apply SG or IAM based<br>policy in AWS/NSG, or Managed Identity in Azure based on<br>the resource type.<br>User access to AWS/Azure console is granted based on<br>tenant permissions and least privilege and a Just in time<br>federated token that expires in less than an hour. Admins<br>have privileged access and read-only user is another role |
| 29.        | <ul> <li>role, including:</li> <li>System components and data<br/>resources that each role needs to<br/>access for their job function</li> <li>Level of privilege required (for<br/>example, user, administrator, etc.)<br/>for accessing resources</li> <li>7.2 Establish an access control<br/>system(s) for systems components<br/>that restricts access based on a<br/>user's need to know and is set to<br/>"deny all" unless specifically<br/>allowed. This access control<br/>system(s) must include the</li> </ul>               | allows access to various tenant based on the user roles.<br>This access control mechanism automatically integrates<br>into the VPN client as well i.e. each user has a static IP in<br>the VPN and based on his tenant access his IP is added to<br>the respective tenant's SG in AWS/NSG in Azure. Tenant<br>access policies will automatically apply SG or IAM based<br>policy in AWS/NSG, or Managed Identity in Azure based on<br>the resource type.<br>User access to AWS/Azure console is granted based on<br>tenant permissions and least privilege and a Just in time<br>federated token that expires in less than an hour. Admins                                                              |

|          |                                                                                                    | controlled by NSG, Managed Identity and static VPN client<br>Ips that are all implicitly orchestrated and kept up to date                                                                                                    |
|----------|----------------------------------------------------------------------------------------------------|----------------------------------------------------------------------------------------------------|
| 31.      | 7.2.3 Default deny-all setting.                                                                                                    | This is the default DuploCloud implementation of Sg and IAM roles in AWS/NSG and Managed Identity in Azure                                                                                                    |
| Requirem | ent 8: Identify and authenticate access to                                                                                                    | system components                                                                                                    |
| 32.      | 8.1.1 Assign all users a unique ID<br>before allowing them to access<br>system components or cardholder<br>data.                                                                                                    | DuploCloud integrates with client's IDP like G Suite and<br>O365 for access to the portal. From there a federated logic<br>in done for AWS/Azure resource access                                                                                                    |
| 33.      | 8.1.2 Control addition, deletion, and<br>modification of user IDs,<br>credentials, and other identifier<br>objects.                                                                                                    | This is done at infra level in DuploCloud portal using single sign on                                                                                                    |
| 34.      | 8.1.3 Immediately revoke access for any terminated users.                                                                                                    | DuploCloud integrates with client's IDP like G Suite and<br>O365 for access to the portal. The moment the email is<br>disabled all access is revoked. Even if the user has a private<br>key to a VM even then he cannot connect because VPN will<br>be deprovisioned |
| 35.      | 8.1.4 Remove/disable inactive user accounts within 90 days.                                                                                                    | DuploCloud integrates with client's IDP like G Suite and<br>O365 for access to the portal. The moment the email is<br>disabled all access is revoked. Even if the user has a private<br>key to a VM even then he cannot connect because VPN will<br>be deprovisioned |
| 36.      | <ul> <li>8.1.5 Manage IDs used by third parties to access, support, or maintain system components via remote access as follows:</li> <li>Enabled only during the time period needed and disabled when not in use.</li> <li>Monitored when in use.</li> </ul> | DuploCloud integrates by calling STS API to provide JIT<br>token and URL                                                                                                    |
| 37.      | 8.1.6 Limit repeated access<br>attempts by locking out the user ID<br>after not more than six attempts.                                                                                                    | DuploCloud integrates with client's IDP like G Suite and<br>O365 for access to the portal. When DuploCloud managed<br>OpenVPN is used it is setup to lock the user out after failed<br>attempts                                                                      |

| 38. | 8.1.7 Set the lockout duration to a minimum of 30 minutes or until an administrator enables the user ID.                                                                                                    | DuploCloud integrates with client's IDP like G Suite and<br>O365 for access to the portal. When DuploCloud managed<br>OpenVPN is used it is setup to lock the user out after failed<br>attempts. In Open VPN an admin must unlock the user |
|-----|----------------------------------------------------------------------------------------------------|----------------------------------------------------------------------------------------------------|
| 39. | 8.1.8 If a session has been idle for<br>more than 15 minutes, require the<br>user to re-authenticate to re-<br>activate the terminal or session.                                                                                                    | DuploCloud single sign on has configurable timeout. For AWS/Azure resource access we provide JIT access                                                                                                    |
| 40. | <ul> <li>8.2 In addition to assigning a unique ID, ensure proper user-authentication management for non-consumer users and administrators on all system components by employing at least one of the following methods to authenticate all users:</li> <li>Something you know, such as a password or passphrase</li> <li>Something you have, such as a token device or smart card</li> <li>Something you are, such as a biometric.</li> </ul> | DuploCloud relies on the client's single sign on / IDP. If the<br>user secures his corporate login using these controls, then<br>by virtue of single sign on, this gets implemented in the<br>infrastructure.                              |
| 41. | 8.2.1 Using strong cryptography,<br>render all authentication credentials<br>(such as passwords/phrases)<br>unreadable during transmission and<br>storage on all system components.                                                                                                    | Encryption at REST is done via AWS KMS/Azure KeyVault<br>and in transit via SSL                                                                                                    |
| 42. | 8.2.2 Verify user identity before<br>modifying any authentication<br>credential—for example,<br>performing password resets,<br>provisioning new tokens, or<br>generating new keys.                                                                                                    | DuploCloud integrates with client's IDP like G Suite and O365 for access to the portal.                                                                                                    |
| 43. | <ul> <li>8.2.3 Passwords/phrases must meet<br/>the following:</li> <li>Require a minimum length of at<br/>least seven characters.</li> <li>Contain both numeric and<br/>alphabetic characters.</li> <li>Alternatively, the<br/>passwords/phrases must have</li> </ul>                                                                                                    | Enforced by AWS/Azure and should be enforced by client's<br>IDP. DuploCloud integrates with the IDP. The control<br>should be implemented by the organization IDP.                                                                         |

|     | complexity and strength at least<br>equivalent to the parameters<br>specified above.                                                                                                    |                                                                                                    |
|-----|----------------------------------------------------------------------------------------------------|----------------------------------------------------------------------------------------------------|
| 44. | 8.2.4 Change user<br>passwords/passphrases at least<br>every 90 days.                                                                                                    | DuploCloud integrates with client's IDP like G Suite and O365 for access to the portal.                                                                            |
| 45. | 8.2.5 Do not allow an individual to<br>submit a new password/phrase that<br>is the same as any of the last four<br>passwords/phrases he or she has<br>used.                                                                                                    | Enforced by AWS/Azure and should be enforced by client's<br>IDP. DuploCloud integrates with the IDP. The control<br>should be implemented by the organization IDP. |
| 46. | 8.2.6 Set passwords/phrases for first<br>time use and upon reset to a unique<br>value for each user and change<br>immediately after the first use.                                                                                                    | Enforced by AWS/Azure and should be enforced by client's<br>IDP. DuploCloud integrates with the IDP. The control<br>should be implemented by the organization IDP, |
| 47. | <ul> <li>8.3 Secure all individual non-console<br/>administrative access and all remote<br/>access to the CDE using multi-factor<br/>authentication.</li> <li>Note: Multi-factor authentication<br/>requires that a minimum of two of<br/>the three authentication methods<br/>(see Requirement 8.2 for<br/>descriptions of authentication<br/>methods) be used for<br/>authentication. Using one factor<br/>twice (for example, using two<br/>separate passwords) is not<br/>considered multi-factor<br/>authentication.</li> </ul> | DuploCloud integrates with client's IDP like G Suite and<br>O365 for access to the portal. Open VPN has MFA enabled                                                |
| 48. | 8.3.1 Incorporate multi-factor<br>authentication for all non-console<br>access into the CDE for personnel<br>with administrative access.                                                                                                    | DuploCloud integrates with client's IDP like G Suite and<br>O365 for access to the portal. Open VPN has MFA enabled                                                |
| 49. | 8.3.2 Incorporate multi-factor<br>authentication for all remote<br>network access (both user and<br>administrator and including third-<br>party access for support or                                                                                                    | DuploCloud integrates with client's IDP like G Suite and<br>O365 for access to the portal. Open VPN has MFA enabled                                                |

|             | maintenance) originating from outside the entity's network.                                                                                                    |                                                                                                    |
|-------------|----------------------------------------------------------------------------------------------------|----------------------------------------------------------------------------------------------------|
| 50.         | <ul> <li>8.7 All access to any database containing cardholder data (including access by applications, administrators, and all other users) is restricted as follows:</li> <li>All user access to, user queries of, and user actions on databases are through programmatic methods.</li> <li>Only database administrators have the ability to directly access or query databases.</li> <li>Application IDs for database applications (and not by individual users or other non-application processes)</li> </ul> | The IAM integration with the database makes SQL<br>connections also via Instance Profile. For users, individual<br>JIT access is granted that lasts only 15 mins                                                                                                    |
| Requirement | t 10: Track and monitor all access to net                                                                                                    | work resources and cardholder data                                                                                                    |
| 51.         | 10.1 Implement audit trails to link<br>all access to system components to<br>each individual user.                                                                                                    | DuploCloud maintains trails in 2 places in addition to cloud<br>trails. It logs all write events about infrastructure change in<br>an ELK cluster. Further Wazuh agent tracks all activities at<br>the host level. All 3 - Cloud trail, audit and Wazuh agent<br>events are brought together in the Wazuh dashboard |
| 52.         | 10.2.1 All individual user accesses to cardholder data.                                                                                                    | Infrastructure updates are audited and stored in ELK.<br>Access to DB is through JIT access. SSh access to VMs are<br>done via Wazuh syslog collection                                                                                                    |
| 52.         | 10.2.2 All actions taken by any individual with root or administrative privileges.                                                                                                    | Infrastructure updates are audited and stored in ELK.<br>Access to DB is through JIT access. SSh access to VMs are<br>done via Wazuh syslog collection                                                                                                    |
| 53.         | 10.2.3 Access to all audit trails.                                                                                                    | Infrastructure updates are audited and stored in ELK.<br>Access to DB is through JIT access. SSh access to VMs are<br>done via Wazuh syslog collection                                                                                                    |
| 54.         | 10.2.4 Invalid logical access attempts.                                                                                                    | Cloud trails and syslog hold this information which is stored<br>in the centralized SIEM (Wazuh)                                                                                                    |
| 55.         | 10.2 5 Use of and changes to<br>identification and authentication<br>mechanisms—including but not                                                                                                    | Infrastructure updates are audited and stored in ELK.<br>Access to DB is through JIT access. SSh access to VMs are<br>done via Wazuh syslog collection                                                                                                    |

|     | limited to creation of new accounts<br>and elevation of privileges—and all<br>changes, additions, or deletions to<br>accounts with root or administrative<br>privileges. |                                                                                                    |
|-----|----------------------------------------------------------------------------------------------------|----------------------------------------------------------------------------------------------------|
| 56. | 10.2.6 Initialization, stopping, or pausing of the audit logs                                                                                                    | AWS IAM policies prevent start/stop of AWS CloudTrail, S3<br>bucket policies protect access to log data, alerts are sent if<br>AWS CloudTrail is disabled, AWS Config rule provides<br>monitoring of AWS CloudTrail enabled                                                                                         |
| 57. | 10.2.7 Creation and deletion of system level objects                                                                                                    | DuploCloud maintains trails in 2 places in addition to cloud<br>trail. It logs all write events about infrastructure change in<br>an ELK cluster. Further, Wazuh agent tracks all activities at<br>the host level. All 3 - Cloud trail, audit and Wazuh agent<br>events are brought together in the Wazuh dashboard |
|     | 10.3 Record at least the following auc                                                                                                    | lit trail entries for all system components for each event:                                                                                                    |
| 58  | 10.3.1 User identification.                                                                                                    | DuploCloud maintains trails in 2 places in addition to cloud<br>trail. It logs all write events about infrastructure change in<br>an ELK cluster. Further, Wazuh agent tracks all activities at<br>the host level. All 3 - Cloud trail, audit and Wazuh agent<br>events are brought together in the Wazuh dashboard |
| 59. | 10.3.2 Type of event.                                                                                                    | DuploCloud maintains trails in 2 places in addition to cloud<br>trail. It logs all write events about infrastructure change in<br>an ELK cluster. Further, Wazuh agent tracks all activities at<br>the host level. All 3 - Cloud trail, audit and Wazuh agent<br>events are brought together in the Wazuh dashboard |
| 60. | 10.3.3 Date and time.                                                                                                    | DuploCloud maintains trails in 2 places in addition to cloud<br>trail. It logs all write events about infrastructure change in<br>an ELK cluster. Further, Wazuh agent tracks all activities at<br>the host level. All 3 - Cloud trail, audit and Wazuh agent<br>events are brought together in the Wazuh dashboard |
| 61. | 10.3.4 Success or failure indication.                                                                                                    | DuploCloud maintains trails in 2 places in addition to cloud<br>trail. It logs all write events about infrastructure change in<br>an ELK cluster. Further, Wazuh agent tracks all activities at<br>the host level. All 3 - Cloud trail, audit and Wazuh agent<br>events are brought together in the Wazuh dashboard |
| 62. | 10.3.5 Origination of event.                                                                                                    | DuploCloud maintains trails in 2 places in addition to cloud<br>trail. It logs all write events about infrastructure change in<br>an ELK cluster. Further, Wazuh agent tracks all activities at                                                                                                    |

|     |                                                                                                    | the host level. All 3 - Cloud trail, audit and Wazuh agent events are brought together in the Wazuh dashboard                                                                                                    |
|-----|----------------------------------------------------------------------------------------------------|----------------------------------------------------------------------------------------------------|
| 63. | 10.3.6 Identity or name of affected data, system component, or resource.                                                                                                    | DuploCloud maintains trails in 2 places in addition to cloud<br>trail. It logs all write events about infrastructure change in<br>an ELK cluster. Further, Wazuh agent tracks all activities at<br>the host level. All 3 - Cloud trail, audit and Wazuh agent<br>events are brought together in the Wazuh dashboard |
| 64. | 10.4 Using time-synchronization<br>technology, synchronize all critical<br>system clocks and times and ensure<br>that the following is implemented<br>for acquiring, distributing, and<br>storing time.<br>Note: One example of time<br>synchronization technology is<br>Network Time Protocol (NTP). | All instances launched in VPC are synced with NTP. User<br>data is injected for time sync                                                                                                    |
| 65. | 10.4.1 Critical systems have the correct and consistent time.                                                                                                    | All instances launched in VPC are synced with NTP using<br>user data that is implicitly added. All log data has<br>timestamp provided by NTP                                                                                                    |
| 66. | 10.4.3 Time settings are received from industry-accepted time sources.                                                                                                    | All instances launched in VPC are synced with AWS NTP servers which in turn obtain time from NTP.org                                                                                                    |
| 67. | 10.5.1 Limit viewing of audit trails to those with a job-related need.                                                                                                    | Audit trails views access are part of the DuploCloud Access controls                                                                                                    |
| 68. | 10.5.2 Protect audit trail files from unauthorized modifications.                                                                                                    | Cloud trails policies are set in place. Wazuh and ELK access is limited to admins                                                                                                    |
| 69. | 10.5.3 Promptly back up audit trail files to a centralized log server or media that is difficult to alter.                                                                                                    | This is done automatically by DuploCloud                                                                                                    |
| 70. | 10.5.4 Write logs for external-facing technologies onto a secure, centralized, internal log server or media device.                                                                                                    | DuploCloud maintains trails in 2 places in addition to cloud<br>trail. It logs all write events about infrastructure change in<br>an ELK cluster. Further, Wazuh agent tracks all activities at<br>the host level. All 3 - Cloud trail, audit and Wazuh agent<br>events are brought together in the Wazuh dashboard |
| 71. | 10.5.5 Use file integrity monitoring<br>or change-detection software on<br>logs to ensure that existing log data<br>cannot be changed without                                                                                                    | We stored Cloud trail data in a separate AWS account.<br>Wazuh has FIM                                                                                                    |

|            | generating alerts (although new<br>data being added should not cause<br>an alert).                                                                                                    |                                                                                                    |
|------------|----------------------------------------------------------------------------------------------------|----------------------------------------------------------------------------------------------------|
| 72.        | <ul> <li>10.6.1 Review the following at least daily:</li> <li>All security events</li> <li>Logs of all system components that store, process, or transmit CHD and/or SAD</li> <li>Logs of all critical system components</li> <li>Logs of all critical system components</li> <li>Logs of all servers and system components that perform security functions (for example, firewalls, intrusion-detection systems/intrusion-prevention systems (IDS/IPS), authentication servers, e-commerce redirection servers, etc.).</li> </ul>           | Done by DuploCloud SOC Team                                                                                                    |
| 73.        | 10.7 Retain audit trail history for at<br>least one year, with a minimum of<br>three months immediately available<br>for analysis (for example, online,<br>archived, or restorable from<br>backup).                                                                                                    | DuploCloud automatically snapshots the SIEM after the<br>indexes grow beyond a certain size (minimum 3 months)<br>and deletes the index in the running system. Any old index<br>can be brought back in a few clicks. The indexes are per<br>day which makes it straight forward to meet compliance<br>guidelines like 3 months in this case |
| Requiremen | t 11: Regularly test security systems and                                                                                                    | l processes                                                                                                    |
| 74.        | 11.2 Run internal and external<br>network vulnerability scans at least<br>quarterly and after any significant<br>change in the network (such as new<br>system component installations,<br>changes in network topology,<br>firewall rule modifications, product<br>upgrades).<br>Note: Multiple scan reports can be<br>combined for the quarterly scan<br>process to show that all systems<br>were scanned and all applicable<br>vulnerabilities have been addressed.<br>Additional documentation may be<br>required to verify non-remediated | Offered as part of DuploCloud SOC                                                                                                    |

|     | vulnerabilities are in the process of<br>being addressed.<br>For initial PCI DSS compliance, it is<br>not required that four quarters of<br>passing scans be completed if the<br>assessor verifies 1) the most recent<br>scan result was a passing scan, 2)<br>the entity has documented policies<br>and procedures requiring quarterly<br>scanning, and 3) vulnerabilities<br>noted in the scan results have been<br>corrected as shown in a re-scan(s).<br>For subsequent years after the<br>initial PCI DSS review, four quarters<br>of passing scans must have<br>occurred. |                                                                                                    |
|-----|----------------------------------------------------------------------------------------------------|----------------------------------------------------------------------------------------------------|
| 75. | 11.2.1 Perform quarterly internal<br>vulnerability scans. Address<br>vulnerabilities and perform rescans<br>to verify all "high risk"<br>vulnerabilities are resolved in<br>accordance with the entity's<br>vulnerability ranking (per<br>Requirement 6.1). Scans must be<br>performed by qualified personnel.                                                                                                    | Offered as part of DuploCloud SOC                                                                                                    |
| 76. | 11.3.3 Exploitable vulnerabilities<br>found during penetration testing<br>are corrected and testing is<br>repeated to verify the corrections.                                                                                                    | DuploCloud enables WAF rules to mitigate many of these vulnerabilities if the application change is less viable                                                                                                    |
| 77. | 11.4 Use intrusion-detection and/or<br>intrusion-prevention techniques to<br>detect and/or prevent intrusions into<br>the network.<br>Monitor all traffic at the perimeter of<br>the cardholder data environment as<br>well as at critical points in the<br>cardholder data environment, and<br>alert personnel to suspected<br>compromises. Keep all intrusion-<br>detection and prevention engines,<br>baselines, and signatures up to date.                                                                                                    | DuploCloud orchestrates AWS Traffic mirroring to send a<br>copy of the traffic at all critical points (tenants) to a Suricata<br>VM. From there the alerts are fetched by Wazuh and<br>displayed in the central dashboard. This provides IDS but if<br>prevention is desired then the Suricata software is enabled<br>in each critical VM preferably in the AMI (Image) itself. The<br>alerts are then fetched by the Wazuh agent and updated in<br>Wazuh SIEM |

| 78. | 11.5 Deploy a change-detection<br>mechanism (for example, file-<br>integrity monitoring tools) to alert<br>personnel to unauthorized<br>modification of critical system files,<br>configuration files, or content files;<br>and configure the software to<br>perform critical file comparisons at<br>least weekly.<br>Note: For change-detection<br>purposes, critical files are usually<br>those that do not regularly change,<br>but the modification of which could<br>indicate a system compromise or<br>risk of compromise. Change-<br>detection mechanisms such as file-<br>integrity monitoring products<br>usually come preconfigured with<br>critical files for the related<br>operating system. Other critical<br>files, such as those for custom<br>applications, must be evaluated and<br>defined by the entity (that is,<br>the merchant or service provider) | DuploCloud orchestrates installation and update of Wazuh<br>agent is all servers that are launched. Wazuh agent then<br>performs FIM and raises alerts. The alerts will first be<br>triaged by the client SOC team |
|-----|----------------------------------------------------------------------------------------------------|----------------------------------------------------------------------------------------------------|
| 79. | 11.5.1 Implement a process to respond to any alerts generated by the change detection solution.                                                                                                    | DuploCloud SOC team will receive the email and operate as per the defined and approved Incident management solution                                                                                                |

## Control-by-Control HIPAA Implementation Detail

|    | HIPAA Regulation Text                                                                                                    | DuploCloud Implementation                                                                                                    |
|----|----------------------------------------------------------------------------------------------------|----------------------------------------------------------------------------------------------------|
| 1. | §164.306(a) Covered entities and<br>business associates must do the<br>following: (1) Ensure the<br>confidentiality, integrity, and<br>availability of all electronic<br>protected health information the<br>covered entity or business associate<br>creates, receives, maintains, or<br>transmits. (2) Protect against any<br>reasonably anticipated threats or | For data at rest DuploCloud orchestrates KMS keys per<br>tenant to encrypt various AWS resource in that tenant like<br>like RDS DBs, S3, Elastic Search, REDIS etc. For data in<br>transit DuploCloud fetches the certificates from cert<br>manager and all the requests can be made through TLS. |

| r  | -                                                                                                    |                                                                                                    |
|----|----------------------------------------------------------------------------------------------------|----------------------------------------------------------------------------------------------------|
|    | hazards to the security or integrity<br>of such information. (3) Protect<br>against any reasonably anticipated<br>uses or disclosures of such<br>information that are not permitted<br>or required under subpart E of this<br>part; and (4) Ensure compliance<br>with this subpart by its workforce. |                                                                                                    |
| 2. | <ul> <li>§164.308(a) A covered entity or<br/>business associate must in<br/>accordance with §164.306:</li> <li>(1)(i) Implement policies and<br/>procedures to prevent, detect,<br/>contain, and correct security<br/>violations.</li> </ul>                                                         | Usage of a rules-based approach makes the configuration<br>error free, consistent, and documented. In addition,<br>DuploCloud also provides audit trails for any change in the<br>system.                                                                                                    |
| 3. | §164.308(a)(1)(ii)(A) Conduct an<br>accurate and thorough assessment<br>of the potential risks and<br>vulnerabilities to the confidentiality,<br>integrity, and availability of<br>electronic protected health<br>information held by the covered<br>entity or business associate.                   | Inherited from AWS.                                                                                                    |
| 4. | §164.308(a)(1)(ii)(B) Implement<br>security measures sufficient to<br>reduce risks and vulnerabilities to a<br>reasonable and appropriate level to<br>comply with §164.306(a).                                                                                                    | Usage of a rules-based approach makes the configuration<br>error free, consistent, and documented. Further<br>documentation is to be done by the client and we also put<br>in documentation during the blue printing process.                                                                                                    |
| 5. | §164.308(a)(1)(ii)(D) Implement<br>procedures to regularly review<br>records of information system<br>activity, such as audit logs, access<br>reports, and security incident<br>tracking reports.                                                                                                    | DuploCloud maintains trails in 2 places in addition to cloud<br>trail. It logs all write events about infrastructure change in<br>an ELK cluster. Further, Wazuh agent tracks all activities at<br>the host level. All 3 - Cloud trail, audit and Wazuh agent<br>events are brought together in the Wazuh dashboard.                                                 |
| 6. | §164.308(a)(3)(i) Implement policies<br>and procedures to ensure that all<br>members of its workforce have<br>appropriate access to electronic<br>protected health information, as<br>provided under paragraph (a)(4) of<br>this section, and to prevent those                                       | DuploCloud automation introduces a concept of a tenant<br>which is a logical construct above AWS and represents an<br>application's entire lifecycle. It is a security boundary<br>implemented by having a unique SG, IAM Role and<br>Instance Profile per tenant. By default, no access is<br>allowed into the tenant unless specific ports are exposed<br>via ELB. |

|     | workforce members who do not<br>have access under paragraph (a)(4)<br>of this section from obtaining access<br>to electronic protected health<br>information.                                                                                                    |                                                                                                    |
|-----|----------------------------------------------------------------------------------------------------|----------------------------------------------------------------------------------------------------|
| 7.  | §164.308(a)(5)(ii)(C) Procedures for<br>monitoring log-in attempts and<br>reporting discrepancies.                                                                                                    | DuploCloud maintains trails in 2 places in addition to cloud<br>trail. It logs all write events about infrastructure change in<br>an ELK cluster. Further, Wazuh agent tracks all activities at<br>the host level. All 3 - Cloud trail, audit and Wazuh agent<br>events are brought together in the Wazuh dashboard.                                                                                          |
| 8.  | §164.308(a)(5)(ii)(D) Procedures for<br>creating, changing, and<br>safeguarding passwords.                                                                                                    | DuploCloud enables user specified password or random<br>password generation options. User access is managed in<br>such a way that all end user access is via single sign on and<br>password less. Even access to AWS console is done by<br>generating a federated console URL that has a validity of<br>less than an hour. The system enables operations with<br>minimal user accounts as most access is JIT. |
| 9.  | §164.308(a)(6)(i) Implement policies<br>and procedures to address security<br>incidents.                                                                                                    | Duplo orchestrates with Wazuh as SIEM. Wazuh agents are<br>automatically installed in the hosts and is integrated with<br>various services like CloudWatch, cloud trail, inspector and<br>Suricata. Which collects the vulnerabilities, and all of those<br>vulnerabilities can be view in one page.                                                                                                    |
| 10. | §164.308(a)(6)(ii) Identify and<br>respond to suspected or known<br>security incidents; mitigate, to the<br>extent practicable, harmful effects<br>of security incidents that are known<br>to the covered entity or business<br>associate; and document security<br>incidents and their outcomes.                        | Duplo orchestrates with Wazuh as SIEM. Wazuh agents are<br>automatically installed in the hosts and is integrated with<br>various services like CloudWatch, cloud trail, inspector and<br>Suricata. Which collects the vulnerabilities, and all of those<br>vulnerabilities can be view in one page.                                                                                                    |
| 11. | §164.308(a)(7)(i) Establish (and<br>implement as needed) policies and<br>procedures for responding to an<br>emergency or other occurrence (As<br>one illustrative example, fire,<br>vandalism, system failure, and<br>natural disaster) that damages<br>systems that contain electronic<br>protected health information. | Duplo infrastructure is created with 2 or more availability<br>zones. With this alternate storage and processing<br>capability that dynamically provides transfer and<br>resumption of system operation in times of failure.                                                                                                    |

| 12. | §164.308(a)(7)(ii)(A) Establish and<br>implement procedures to create<br>and maintain retrievable exact<br>copies of electronic protected<br>health information.                                                                                          | Inherited from AWS.                                                                                                    |
|-----|----------------------------------------------------------------------------------------------------|----------------------------------------------------------------------------------------------------|
| 13. | §164.308(a)(7)(ii)(B) Establish (and<br>implement as needed) procedures<br>to restore any loss of data.                                                                                                    | DuploCloud automation includes DR and BCP. This includes<br>data backups for services like S3, EBS and RDS. The<br>automation supports multi-regions with the platform that<br>can be deployed in different regions as per the BCP needs.<br>The MTTR is minimized and is typically less than an hour<br>by virtue of the automation.                                                                                                    |
| 14. | §164.308(a)(7)(ii)(C) Establish (and<br>implement as needed) procedures<br>to enable continuation of critical<br>business processes for protection of<br>the security of electronic protected<br>health information while operating<br>in emergency mode. | Duplo infrastructure is created with 2 or more availability<br>zones. With this alternate storage and processing<br>capability that dynamically provides transfer and<br>resumption of system operation in times of failure.                                                                                                    |
| 15. | §164.310(a)(2)(i) Establish (and<br>implement as needed) procedures<br>that allow facility access in support<br>of restoration of lost data under the<br>disaster recovery plan and<br>emergency mode operations plan in<br>the event of an emergency.    | Duplo infrastructure is created with 2 or more availability<br>zones. With this alternate storage and processing<br>capability that dynamically provides transfer and<br>resumption of system operation in times of failure.                                                                                                    |
| 16. | §164.310(a)(2)(iii) Implement<br>procedures to control and validate a<br>person's access to facilities based on<br>their role or function, including<br>visitor control, and control of access<br>to software programs for testing<br>and revision.       | DuploCloud's single sign on functionality over various<br>cloud system accesses enable a Just in time and secure<br>access to software systems. DuploCloud enables user<br>specified password or random password generation<br>options. User access is managed in such a way that all end<br>user access is via single sign on and password less. Even<br>access to AWS console is done by generating a federated<br>console URL that has a validity of less than an hour.<br>Multiple other systems like SIEM, Elastic search<br>dashboards for Auditor, Log viewing etc are also<br>integrated into the single sign on. |
| 17. | §164.310(d)(2)(iv) Create a<br>retrievable, exact copy of electronic<br>protected health information, when<br>needed, before movement of<br>equipment.                                                                                                    | Inherited from AWS.                                                                                                    |

| 18. | §164.312(a)(1) Implement technical<br>policies and procedures for<br>electronic information systems that<br>maintain electronic protected<br>health information to allow access<br>only to those persons or software<br>programs that have been granted<br>access rights as specified in<br>§164.308(a)(4). | DuploCloud tenant model has access controls built in. This<br>allows access to various tenant based on the user roles.<br>This access control mechanism automatically integrates<br>into the VPN client as well i.e., each user has a static IP in<br>the VPN and based on his tenant access his IP is added to<br>the respective tenant's SG. Tenant access policies will<br>automatically apply SG or IAM based policy based on the<br>resource type. |
|-----|----------------------------------------------------------------------------------------------------|----------------------------------------------------------------------------------------------------|
| 19. | §164.312(a)(2)(i) Assign a unique<br>name and/or number for identifying<br>and tracking user identity.                                                                                                    | DuploCloud integrates with client's IDP like G Suite and O365 for access to the portal. From there a federated logic in done for AWS resource access.                                                                                                    |
| 20. | §164.312(a)(2)(ii) Establish (and<br>implement as needed) procedures<br>for obtaining necessary electronic<br>protected health information during<br>an emergency.                                                                                                    | Duplo infrastructure is created with 2 or more availability<br>zones. With this alternate storage and processing<br>capability that dynamically provides transfer and<br>resumption of system operation in times of failure.                                                                                                    |
| 21. | §164.312(a)(2)(iii) Implement<br>electronic procedures that<br>terminate an electronic session<br>after a predetermined time of<br>inactivity.                                                                                                    | Inherited from AWS.                                                                                                    |
| 22. | §164.312(a)(2)(iv) Implement a<br>mechanism to encrypt and decrypt<br>electronic protected health<br>information.                                                                                                    | DuploCloud orchestrates KMS keys per tenant to encrypt<br>various AWS resource in that tenant like RDS DBs, S3,<br>Elastic Search, REDIS etc. Access to the KMS keys is<br>granted only to the instance profile w/o any user accounts<br>or keys. By default, DuploCloud creates a common KMS<br>key per deployment but allows ability to have one key per<br>tenant.                                                                                   |
| 23. | §164.312(b) Implement hardware,<br>software, and/or procedural<br>mechanisms that record and<br>examine activity in information<br>systems that contain or use<br>electronic protected health<br>information.                                                                                               | DuploCloud maintains trails in 2 places in addition to cloud<br>trail. It logs all write events about infrastructure change in<br>an ELK cluster. Further, Wazuh agent tracks all activities at<br>the host level. All 3 - Cloud trail, audit and Wazuh agent<br>events are brought together in the Wazuh dashboard.                                                                                                    |
| 24. | §164.312(c)(1) Implement policies<br>and procedures to protect<br>electronic protected health                                                                                                    | DuploCloud automation introduces a concept of a tenant<br>which is a logical construct above AWS and represents an<br>application's entire lifecycle. It is a security boundary<br>implemented by having a unique SG, IAM Role and                                                                                                    |

|     | information from improper<br>alteration or destruction.                                                                                                    | Instance Profile per tenant. By default, no access is allowed into the tenant unless specific ports are exposed via ELB.                                                                                                    |
|-----|----------------------------------------------------------------------------------------------------|----------------------------------------------------------------------------------------------------|
| 25. | §164.312(c)(2) Implement<br>electronic mechanisms to<br>corroborate that electronic<br>protected health information has<br>not been altered or destroyed in an<br>unauthorized manner.                                   | DuploCloud automation introduces a concept of a tenant<br>which is a logical construct above AWS and represents an<br>application's entire lifecycle. It is a security boundary<br>implemented by having a unique SG, IAM Role and<br>Instance Profile per tenant. By default, no access is<br>allowed into the tenant unless specific ports are exposed<br>via ELB.  |
| 26. | §164.312(e)(1) Implement technical<br>security measures to guard against<br>unauthorized access to electronic<br>protected health information that is<br>being transmitted over an electronic<br>communications network. | DC gets certificates from Cert-Manager and automates SSL<br>termination in the ELB. In addition, TLS/SSH ports are<br>enforced in the security groups by the DuploCloud.                                                                                                    |
| 27. | §164.312(e)(2)(i) Implement<br>security measures to ensure that<br>electronically transmitted electronic<br>protected health information is not<br>improperly modified without<br>detection until disposed of.           | DuploCloud by default orchestrates appropriate services<br>like Encryption at rest and transit to protect data integrity.                                                                                                    |
| 28. | §164.312(e)(2)(ii) Implement a<br>mechanism to encrypt electronic<br>protected health information<br>whenever deemed appropriate.                                                                                        | DuploCloud orchestrates KMS keys per tenant to encrypt<br>various AWS resource in that tenant like RDS DBs, S3,<br>Elastic Search, REDIS etc. Access to the KMS keys is<br>granted only to the instance profile w/o any user accounts<br>or keys. By default, DuploCloud creates a common KMS<br>key per deployment but allows ability to have one key per<br>tenant. |

## Control-by-Control HITRUST Implementation Detail

|  | HITRUST CSF Requirement<br>Statement | DuploCloud Implementation |
|--|--------------------------------------|---------------------------|
|  |                                      | 02 Endpoint Protection    |

| 1 | 0265.09m1Organizational.2 - The<br>organization<br>applies a default-deny rule that<br>drops all traffic via host-based<br>firewalls or port filtering tools on<br>its endpoints (workstations,<br>servers, etc.), except those services<br>and ports that are explicitly<br>allowed.                                                                                                    | All cloud based infrastructure comes with a default deny<br>rule at the Cloud Service Provider security group level.                                                                                                   |
|---|----------------------------------------------------------------------------------------------------|----------------------------------------------------------------------------------------------------|
|   | 03                                                                                                    | 3 Portable Media Security                                                                                                    |
| 2 | 0304.09o1Organizational.2 - The<br>organization restricts the use of<br>writable, removable media and<br>personally owned, removable<br>media<br>in organizational systems.                                                                                                    | For cloud infrastructure this is inherited from the Cloud<br>Service Provider                                                                                                    |
|   | 06 0                                                                                                    | Configuration Management                                                                                                    |
| 3 | 06.09b1System.2 - Changes to<br>information systems (including<br>changes to applications, databases,<br>configurations, network devices,<br>and operating systems and with<br>the potential exception of<br>automated security patches) are<br>consistently<br>documented,<br>tested, and<br>approved.                                                                                                    | All changes go through a change management process,<br>which includes: tickets, peer reviewed, testing in non<br>production environments, and only applied to production<br>when all required approvals have been met. |
| 4 | 0613.06h1Organizational.12 - The<br>organization<br>performs annual checks on the<br>technical security configuration of<br>systems, either manually by an<br>individual with experience with the<br>systems and/or with the assistance<br>of automated software tools.<br>If any non-compliance is found as a<br>result of a technical security<br>configuration compliance review,<br>the organization:<br>determines the causes of the non-<br>compliance;<br>evaluates the need for actions to<br>ensure that non-compliance do not<br>recur; | SAST based scanning is integrated into the CI process and<br>DAST based scanning is performed on a frequent basis.                                                                                                    |

|   | determines and implements<br>appropriate corrective action; and<br>reviews the corrective action<br>taken.                                                                                                    |                                                                                                    |
|---|----------------------------------------------------------------------------------------------------|----------------------------------------------------------------------------------------------------|
| 5 | 0627.10h1System.45 - Vendor<br>supplied software used in<br>operational systems<br>is maintained at a level supported<br>by the supplier and<br>uses the latest version of Web<br>browsers on operational systems<br>to take advantage of the latest<br>security functions.<br>The organization<br>maintains information systems<br>according to a current baseline<br>configures system security<br>parameters to prevent misuse.                                                                                                    | With the asset inventory that DuploCloud maintains a<br>periodic review of the inventory is performed to ensure all<br>vendor supplied software versions are maintained                                                |
| 6 | 0605.10h2System.7 - The updating<br>of<br>operational software,<br>applications, and<br>program libraries<br>is performed by authorized<br>administrators.<br>Operational systems<br>only hold approved programs or<br>executable code (i.e., no<br>development code or compilers).<br>Any decision to upgrade to a new<br>release takes into account<br>the business requirements for the<br>change,<br>the security impacts of the release<br>(e.g., the introduction of new<br>security functionality or the<br>number and severity of security<br>problems affecting this version),<br>and<br>privacy impacts of the release. | Access to pipelines that updates production environments<br>is limited to a subset of users who need access.                                                                                                    |
| 7 | 0606.10h2System.1 - The<br>organization ensures<br>applications and<br>operating system software<br>are only implemented after<br>successful testing.<br>Pre-implementation tests:<br>include tests on usability;                                                                                                    | All changes go through a change management process,<br>which includes: tickets, peer reviewed, testing in non<br>production environments, and only applied to production<br>when all required approvals have been met. |

|    | include tests on security;<br>include tests on effects on other<br>systems; and<br>are carried out on separate<br>systems.                                                                                                    |                                                                                                    |
|----|----------------------------------------------------------------------------------------------------|----------------------------------------------------------------------------------------------------|
| 8  | 0663.10h2System.9 - The operating<br>system<br>is required to have in place<br>supporting technical controls such<br>as antivirus, file integrity<br>monitoring, host-based (personal)<br>firewalls or port filtering tools, and<br>logging as part of their baseline.                                                         | DuploCloud enables ClamAV, file integrity monitoring, and<br>log collection via agent modules and alerts are collected in<br>Wazuh. Host based firewall rules are implemented at the<br>Cloud Service Provider level.                                                                                                    |
|    | 07                                                                                                    | Vulnerability Management                                                                                                    |
| 9  | 07.07a1Organizational.8 -<br>Organizational inventories of IT<br>assets are periodically (annually at<br>minimum) reviewed to ensure<br>completeness<br>and accuracy.                                                                                                    | All resources are stored in DB, tracked, and audited. The<br>software has an inventory of resources that can be<br>exported for review on an annual basis.                                                                                                    |
| 10 | 07.10m1Organizational.2 - The<br>organization<br>deploys automated software<br>update tools in order to ensure<br>that systems are running the most<br>recent security updates provided<br>by the software vendor, and<br>installs software updates manually<br>for systems that do not support<br>automated software updates. | With the use of the SIEM baked into DuploCloud, hosts<br>with updates can easily be identified and updates can be<br>deployed.                                                                                                    |
| 11 | 07.10m1Organizational.3 -<br>Information systems<br>are periodically scanned to<br>proactively (annually at minimum)<br>identify technical vulnerabilities.                                                                                                    | DuploCloud installs by default Wazuh agent and AWS<br>Inspector and any other Agent modules in all VMs and<br>keeps them active. In case any node is failing the auto<br>install DC raises an alarm. In Wazuh the alerts are<br>configured and generated. We rely on customer's SOC<br>team to act on the alerts. DuploCloud team is the second<br>line of defense if the issue cannot be addressed by client<br>team |
| 12 | 0706.10b1System.2 - The<br>organization develops applications<br>based on secure coding guidelines<br>to prevent:<br>common coding vulnerabilities in<br>software development processes;<br>injection flaws, particularly SQL<br>injection (Validate input to verify                                                           | Pipelines are enhanced to include SAST and DAST phases<br>to prevent common coding vulnerabilities making their<br>way into production.                                                                                                    |

|    | user data cannot modify meaning<br>of commands and queries, utilize<br>parameterized queries, etc.);<br>buffer overflow (Validate buffer<br>boundaries and truncate input<br>strings);<br>insecure cryptographic storage<br>(Prevent cryptographic flaws);<br>insecure communications (Properly<br>encrypt all authenticated and<br>sensitive communications);<br>improper error handling (Do not<br>leak information via error<br>messages);<br>broken authentication/sessions<br>(Prevent unauthorized individuals<br>from compromising legitimate<br>account credentials, keys or session<br>tokens that would otherwise<br>enable an intruder to assume the<br>identity of an authorized user);<br>cross-site scripting (XSS), e.g.,<br>validate all parameters before<br>inclusion, utilize context-sensitive<br>escaping, etc.);<br>improper access control, such as<br>insecure direct object references,<br>failure to restrict URL access,<br>directory traversal, and failure to<br>restrict user access functions (e.g.,<br>properly authenticate users and<br>sanitize input, and do not expose<br>internal object references to<br>users);<br>cross-site request forgery (CSRF),<br>e.g., do not reply on authorization<br>credentials and tokens<br>automatically submitted by<br>browsers; and<br>any other input-validation<br>vulnerability listed in the OWASP<br>Top 10. |                                   |
|----|----------------------------------------------------------------------------------------------------|-----------------------------------|
| 13 | 0707.10b2System.1 - Applications<br>which store, process or transmit<br>covered information<br>undergo automated (non-manual)<br>application vulnerability testing<br>with an emphasis on input<br>validation controls at least annually<br>by a qualified party.                                                                                                    | Offered as part of DuploCloud SOC |

|    |                                                                                                    | 08 Network Protection                                                                                                    |
|----|----------------------------------------------------------------------------------------------------|----------------------------------------------------------------------------------------------------|
| 14 | 0825.09m1Organizational.14 -<br>Technical tools such as intrusion<br>detection systems (IDS)/intrusion<br>prevention systems (IPS) are<br>implemented and operating at the<br>network perimeter and<br>key points within the network.<br>Implemented and operating<br>technical tools<br>include IDS and IPDS deployed on<br>the wireless side of the firewall<br>(WIDS).<br>The IDS/IPS<br>is updated on a regular basis,<br>including the engines, baselines<br>and signatures.                                                            | DuploCloud orchestrates AWS Traffic mirroring to send a<br>copy of the traffic at all critical points (tenants) to a<br>Suricata VM. From there the alerts are fetched by Wazuh<br>and displayed in the central dashboard. This provides IDS<br>but if prevention is desired then the Suricata software is<br>enabled in each critical VM preferably in the AMI (Image)<br>itself. The alerts are then fetched by the Wazuh agent and<br>updated in Wazuh SIEM |
|    | 09                                                                                                    | Transmission Protection                                                                                                    |
| 15 | 0913.09s1Organizational.5 - Formal<br>procedures<br>are defined to encrypt data in<br>transit including use of strong<br>cryptography protocols to<br>safeguard covered and/or<br>confidential information during<br>transmission over less<br>trusted/open public networks.<br>Valid encryption processes include:<br>Transport Layer Security (TLS) 1.2<br>or later;<br>IPSec VPNs: Gateway-To-Gateway<br>Architecture; Host-To-Gateway<br>Architecture; Host-To-Host<br>Architecture; and<br>TSL VPNs: SSL Portal VPN; SSL<br>Tunnel VPN. | DuploCloud gets TLS certificates from the Cloud Service<br>Provider and automates SSL termination in the LB                                                                                                    |
| 16 | 0936.09w1Organizational.1 - A<br>security baseline is<br>documented and<br>implemented<br>for interconnected systems.                                                                                                    | DuploCloud provides a document that details the security baseline of all infrastructure that DuploCloud provisions.                                                                                                    |
|    | 10 Password Management                                                                                                    |                                                                                                    |
| 17 | 1003.01d1System.3 - User<br>identities                                                                                                    | DuploCloud integrates with client's IDP like G Suite and O365 for access to the portal.                                                                                                    |

|    | are verified prior to performing password resets.                                                                                                    |                                                                                                    |
|----|----------------------------------------------------------------------------------------------------|----------------------------------------------------------------------------------------------------|
| 18 | 1009.01d2System.4 - Temporary<br>passwords are<br>unique to an individual and<br>are not guessable.                                                                                                    | DuploCloud integrates with client's IDP like G Suite and O365 for access to the portal.                                                                                                    |
| 19 | 1014.01d2System.9 - The<br>organization avoids<br>the use of third-parties<br>or unprotected (clear text)<br>electronic mail messages<br>for the dissemination of passwords.                                                                   | DuploCloud integrates with client's IDP like G Suite and O365 for access to the portal.                                                                                                    |
| 20 | 1015.01d2System.10 - Users<br>acknowledge receipt of passwords.                                                                                                    | DuploCloud integrates with client's IDP like G Suite and O365 for access to the portal.                                                                                                    |
|    |                                                                                                    | 11 Access Control                                                                                                    |
| 21 | 11.01q1System.3 - The<br>organization<br>requires multi-factor<br>authentication for network and<br>local access to privileged accounts.                                                                                                    | DuploCloud integrates with client's IDP like G Suite and<br>O365 for mult-factor authentication. For remote network<br>access OpenVPN has MFA enabled                                                                         |
| 22 | 11.01q1System.4 - The<br>organization<br>requires multi-factor<br>authentication for access to non-<br>privileged accounts from remote<br>networks (including accounts in<br>Web applications and in remote<br>access solutions such as VPNs). | DuploCloud integrates with client's IDP like G Suite and<br>O365 for mult-factor authentication. For remote network<br>access OpenVPN has MFA enabled                                                                         |
| 23 | 1194.01l1Organizational.2 - Ports,<br>services, and applications installed<br>on a computer or network systems,<br>which are not specifically required<br>for business functionality,<br>are disabled or removed.                              | Host images are built from automation which acts as a<br>BOM of what is included in all images. Ports and services<br>are only added on an as needed basis.                                                                   |
| 24 | 1111.01b2System.1 - User account<br>administration processes do not<br>use<br>group,                                                                                                    | There are three levels of access involved: the DuploCloud platform, the Cloud Service Provider, and host level access. Access to the DuploCloud platform is handled via SSO. Access to the Cloud Service Provider and host is |

|    | shared, or generic accounts and passwords.                                                                                                    | provided via JIT. Group, shared, or generic service accounts are never used.                                                                 |
|----|----------------------------------------------------------------------------------------------------|----------------------------------------------------------------------------------------------------|
| 25 | 11112.01q2System.12 - The<br>information system<br>uses replay-resistant<br>authentication mechanisms such as<br>one-time passwords, or time<br>stamps (e.g., Kerberos, TLS, etc.),<br>nonce (a value used in security<br>protocols that is never repeated<br>with the same key) for network<br>access to privileged accounts.                                                                                                    | DuploCloud integrates with client's IDP like G Suite and O365 for access to the DuploCloud portal. The IDP can be configured to require MFA. |
| 26 | 11126.01t2System.2 - The time-out<br>system<br>conceals information previously<br>visible on the display with a<br>publicly viewable image (e.g., a<br>screen saver),<br>pauses the session screen after 15<br>minutes of inactivity,<br>closes network sessions after 30<br>minutes of inactivity, and<br>requires the user to reestablish<br>access using appropriate<br>identification and authentication<br>procedures.                                                                                                    | DuploCloud single sign on has configurable timeout. For<br>AWS/Azure resource access we provide JIT access                                   |
| 27 | 1124.01q2System.12 - Shared<br>user/group IDs<br>are only used in exceptional<br>circumstances, where there is a<br>clear business benefit for the use of<br>a shared user ID for a group of<br>users or a specific job.<br>Approval by management<br>is documented when shared<br>user/group IDs are used.<br>Additional controls<br>are required to maintain<br>accountability when shared<br>user/group IDs are used.<br>Generic IDs that are used by an<br>individual<br>are allowed only where the<br>functions accessible or actions<br>carried out by the ID do not need<br>to be traced (e.g., read only<br>access). | With the JIT access capability provided by DuploCloud<br>shared user/group IDs are not required.                                             |

| 28 | 1125.01q2System.1 - Appropriate                                                                                                    | DuploCloud comes bundled with OpenVPN to secure all                                                                                                    |
|----|----------------------------------------------------------------------------------------------------|----------------------------------------------------------------------------------------------------|
|    | authentication methods, including<br>strong authentication methods in<br>addition to passwords,<br>are used for communicating<br>through an external, non-<br>organization-controlled network<br>(e.g., the Internet).                                                                                                    | communication when non-organizational-controlled network usage is required.                                                                                                    |
| 29 | 1145.01c2System.1 - Role-based<br>access controls<br>are implemented<br>and capable of mapping<br>each user to one or more roles, and<br>each role to one or more system<br>functions.                                                                                                    | Users within DuploCloud can be assigned a role for a<br>Tenant. Multiple users can be assigned to the same<br>Tenant and a user can be assigned to multiple Tenants.                                                                       |
| 30 | 1146.01c2System.23 - The<br>development and use of system<br>routines and programs which avoid<br>the need to run elevated privileges<br>is promoted.                                                                                                    | By leverging the capabilities in DuploCloud avoids the need for common elevated privileges scenarios.                                                                                                    |
| 31 | 1150.01c2System.10 - The access<br>control system for the system<br>components storing, processing, or<br>transmitting covered information<br>is set with a default "deny-all"<br>setting.                                                                                                    | By default users in DuploCloud have access to no Tenants<br>until explicitly granted access to a Tenant.                                                                                                    |
| 32 | 11113.01q3System.3 - The<br>organization employs multifactor<br>authentication for remote network<br>access to<br>privileged and<br>non-privileged accounts<br>such that one of the factors is<br>provided by a device separate from<br>the system gaining access.<br>The organization<br>employs multifactor authentication<br>for local access to privileged<br>accounts (including those used for<br>non-local maintenance and<br>diagnostic sessions). | OpenVPN has MFA enabled                                                                                                    |
| 33 | 11180.01c3System.6 - Access to<br>management functions or<br>administrative consoles for systems<br>hosting virtualized systems is<br>restricted to personnel based upon<br>the principle of least privilege and                                                                                                    | DuploCloud integrates with client's IDP like G Suite and<br>O365 for access to the DuploCloud portal. The IDP can be<br>configured to require MFA. Additionally the DuploCloud<br>portal can be put behind a VPN and/or network whitelist. |

|    | supported through technical<br>controls (e.g., two-factor<br>authentication, audit trails, IP<br>address filtering, firewalls, and TLS<br>encapsulated communications to<br>the administrative consoles).                                                   |                                                                                                    |
|----|----------------------------------------------------------------------------------------------------|----------------------------------------------------------------------------------------------------|
|    | 12 /                                                                                                    | Audit Logging & Monitoring                                                                                                    |
| 34 | 1203.09aa1System.2 - Audit<br>records include<br>a unique user ID,<br>unique data subject ID (if<br>applicable),<br>function performed, and<br>date/time the event was<br>performed.                                                                        | DuploCloud, the platform, produces an audit trail of every<br>action taken in the system. Additionally, all hosts created<br>by DuploCloud will have auditing enabled at the operating<br>system level.                                                                                                    |
| 35 | 1223.09ac1System.1 - Access to<br>audit trails / logs is safeguarded<br>from unauthorized access and use.                                                                                                    | Access to all audit logs is restricted to users with administrative level permissions                                                                                                    |
| 36 | 1235.06j1Organizational.1 - Access<br>to information systems audit tools<br>is protected to prevent any<br>possible misuse or compromise.                                                                                                    | DuploCloud RBAC protects access to audit systems.                                                                                                    |
| 37 | 1239.09aa1System.4 - Retention<br>policies for audit logs are<br>specified by the organization and<br>the audit logs are retained<br>accordingly.                                                                                                    | DuploCloud manages the retention policy for all audit logs<br>and allows organization to specify durations for the policy.                                                                                                    |
| 38 | 1202.09aa2System.5 - A secure<br>audit record is created each time a<br>user<br>accesses,<br>creates,<br>updates, or<br>deletes<br>covered and/or confidential<br>information via the system.                                                               | DuploCloud will ensure configuration is applied that will<br>create an audit trail when covered and/or confidential<br>information via infrastructure related mechnisims<br>(examples: S3, shell access to server, etc). Customer<br>application logic will be required to produce audit trails for<br>data access via the application. |
| 39 | 1204.09aa2System.6 - The<br>activities of privileged users<br>(administrators, operators, etc.)<br>include<br>the success/failure of the event,<br>time the event occurred,<br>information about the event (e.g.,<br>files handled) or failure (e.g., error | DuploCloud, the platform, produces an audit trail of every<br>action taken in the system. Additionally, all hosts created<br>by DuploCloud will have auditing enabled at the operating<br>system level.                                                                                                    |

|    | occurred and corrective action<br>taken),<br>the account or administrator<br>involved, and<br>which processes were involved.                                                                                                    |                                                                                                    |
|----|----------------------------------------------------------------------------------------------------|----------------------------------------------------------------------------------------------------|
| 40 | 1205.09aa2System.1 - Logs of<br>messages sent and received<br>are maintained, such a log contains<br>the time, date, origin, and<br>destination of the message, but not<br>its content.                                                                                                    | DuploCloud manages and enforces centralized logging for both hosts and containers.                                                                                                    |
| 41 | 1206.09aa2System.23 - Auditing<br>is always available while the system<br>is active.<br>Audit logs are maintained for:<br>dates, times, and details of key<br>events (e.g., log-on and log-off);<br>records of successful and rejected<br>system access attempts;<br>records of successful and rejected<br>data and other resource access<br>attempts;<br>changes to system configuration<br>and procedures for managing<br>configuration changes;<br>use of privileges;<br>use of system utilities and<br>applications;<br>files accessed and the kind of<br>access;<br>network addresses and protocols;<br>alarms raised by the access control<br>system;<br>activation and de-activation of<br>protection systems, including anti-<br>virus systems and intrusion<br>detection systems, and<br>identification and authentication<br>mechanisms; and<br>creation and deletion of system<br>level objects. | DuploCloud, the platform, produces an audit trail of every<br>action taken in the system. Additionally, all hosts created<br>by DuploCloud will have auditing enabled at the operating<br>system level. |
| 42 | 1207.09aa2System.4 - The<br>organization ensures<br>audit records are retained for 90<br>days and<br>old records archived for one year<br>to provide support for after-the-<br>fact investigations of security<br>incidents and to meet regulatory                                                                                                    | DuploCloud manages the retention policy for all audit logs<br>and allows organization to specify durations for the policy.                                                                              |

|    | and the organization's retention requirements.                                                                                                    |                                                                                                    |
|----|----------------------------------------------------------------------------------------------------|----------------------------------------------------------------------------------------------------|
| 43 | 12100.09ab2System.15 - The<br>organization<br>monitors the information system to<br>identify irregularities or anomalies<br>that are indicators of a system<br>malfunction or compromise and<br>help confirm the system is<br>functioning in an optimal, resilient,<br>and secure state.                                                                                                    | DuploCloud automatically centralizes all audit logs into the built in SIEM for analysis                                                                                                    |
| 44 | 1212.09ab2System.5 - The<br>organization<br>complies with all relevant legal<br>requirements applicable to its<br>monitoring of authorized access<br>and unauthorized access attempts.                                                                                                    | DuploCloud will document a step by step procedure for<br>reviewing authorized and unauthoried access attempts<br>and schedule reminders for the customer SOC team to<br>perform the review |
| 45 | 1213.09ab2System.6 - Information<br>systems containing covered and/or<br>confidential information<br>are provided with automated tools<br>for monitoring system events,<br>detecting attacks and analyzing<br>logs and audit trails to support the<br>identification of access to and<br>modification of covered and/or<br>confidential records by a given user<br>over a given period of time.<br>Monitoring devices are deployed at<br>strategic and<br>ad hoc<br>locations to track specific<br>transactions and the impact of<br>security changes to information<br>systems.<br>The organization reviews physical<br>access logs<br>weekly and<br>upon occurrence of security<br>incidents involving physical<br>security.<br>The organization<br>deploys NetFlow-style collection<br>and analysis to DMZ network flows<br>to detect anomalous activity. | DuploCloud comes out of the box with a built in SIEM                                                                                                    |
| 46 | 1214.09ab2System.3456 -<br>Monitoring of privileged operations<br>includes                                                                                                    | DuploCloud comes out of the box with a built in SIEM                                                                                                    |

|    | the use of privileged accounts,<br>system start-up and stop, and<br>I/O device<br>attachment/detachment.<br>Monitoring of authorized access<br>includes the<br>user ID,<br>date and time of key events,<br>types of events,<br>files accessed and<br>the programs/utilities used.<br>Monitoring of unauthorized access<br>attempts include<br>failed or rejected user actions,<br>including attempts to access<br>deactivated accounts,<br>actions involving data and other<br>resources,<br>access policy violations,<br>notification for network gateways<br>and firewalls, and<br>alerts from proprietary intrusion<br>detection/protection systems<br>(IDS/IPS).<br>Monitoring of system alerts or<br>failures include<br>console alerts or messages,<br>system log exceptions,<br>network management alarms,<br>alarms raised by the access control<br>system (e.g., IDS/IPS or network<br>monitoring software), and<br>changes or attempts to change<br>system security settings and<br>controls. |                                                                                                    |
|----|----------------------------------------------------------------------------------------------------|----------------------------------------------------------------------------------------------------|
| 47 | 1215.09ab2System.7 - Auditing and<br>monitoring systems employed by<br>the organization support<br>audit reduction and<br>report generation.                                                                                                    | DuploCloud installs by default Wazuh agent and AWS<br>Inspector and any other Agent modules in all VMs and<br>keeps them active. In case any node is failing the auto<br>install DC raises an alarm. In Wazuh the alerts are<br>configured and generated. We rely on customer's SOC<br>team to act on the alerts. DuploCloud team is the second<br>line of defense if the issue cannot be addressed by client<br>team |
| 48 | 1240.09aa2System.56 - The<br>organization provides a rationale<br>for<br>why the auditable events are<br>deemed adequate to support after-<br>the-fact investigations of security<br>incidents and                                                                                                    | DuploCloud provides a document detailing the rationale<br>and example of hwo the attributes of the audit trail are<br>used in an after-the-fact investigation.                                                                                                    |

|    | which events require auditing on a<br>continuous basis in response to<br>specific situations.<br>The listing of auditable events<br>are reviewed and updated<br>periodically within every 365 days.                                                                                                    |                                                                                                    |
|----|----------------------------------------------------------------------------------------------------|----------------------------------------------------------------------------------------------------|
| 49 | 1271.09ad2System.1 - An intrusion<br>detection system managed outside<br>of the control of system and<br>network administrators<br>is used to monitor system and<br>network administration activities<br>for compliance.                                                                                                    | DuploCloud orchestrates AWS Traffic mirroring to send a<br>copy of the traffic at all critical points (tenants) to a<br>Suricata VM. From there the alerts are fetched by Wazuh<br>and displayed in the central dashboard. This provides IDS<br>but if prevention is desired then the Suricata software is<br>enabled in each critical VM preferably in the AMI (Image)<br>itself. The alerts are then fetched by the Wazuh agent and<br>updated in Wazuh SIEM |
| 50 | 1208.09aa3System.1 - Audit logs<br>are maintained for<br>account management activities,<br>system/server shutdown and<br>reboot,<br>system/server alerts and errors,<br>application/system shutdown and<br>reboot,<br>application errors and<br>modifications,<br>file changes (create, update,<br>delete),<br>security policy changes,<br>configuration changes,<br>modification to sensitive<br>information,<br>read access to sensitive<br>information, and<br>printing of sensitive information. | DuploCloud, the platform, produces an audit trail of every<br>action taken in the system. Additionally, all hosts created<br>by DuploCloud will have auditing enabled at the operating<br>system level.                                                                                                    |
| 51 | 1209.09aa3System.2 - The<br>information system generates audit<br>records containing the following<br>detailed information:<br>filename accessed;<br>program or command used to<br>initiate the event;<br>source addresses; and<br>destination addresses.                                                                                                    | DuploCloud, the platform, produces an audit trail of every<br>action taken in the system. Additionally, all hosts created<br>by DuploCloud will have auditing enabled at the operating<br>system level.                                                                                                    |
| 52 | 1216.09ab3System.12 - Automated<br>systems are used to review<br>monitoring activities on a daily<br>basis for those servers that<br>perform security functions (e.g.,<br>IDS/IPS) for:                                                                                                    | DuploCloud installs by default Wazuh agent and AWS<br>Inspector and any other Agent modules in all VMs and<br>keeps them active. In case any node is failing the auto<br>install DC raises an alarm. In Wazuh the alerts are<br>configured and generated. We rely on customer's SOC<br>team to act on the alerts. DuploCloud team is the second                                                                                                    |

|    | all security events;<br>logs of all critical system<br>components; and<br>logs of all servers that perform<br>security functions like intrusion<br>detection system (IDS), intrusion<br>prevention system (IPS) and<br>authentication, authorization, and<br>accounting protocol (AAA) servers<br>(for example, RADIUS).<br>System records are reviewed daily<br>for<br>initialization sequences,<br>log-ons and errors,<br>system processes and<br>performance, and<br>system resources utilization.<br>The results of system record<br>reviews<br>are used to determine anomalies<br>on demand. | line of defense if the issue cannot be addressed by client team                                                                                                    |
|----|----------------------------------------------------------------------------------------------------|----------------------------------------------------------------------------------------------------|
| 53 | 1217.09ab3System.3 - The<br>organization ensures<br>automated alerts are generated for<br>technical personnel to review and<br>analyze, and<br>suspicious activity or suspected<br>violations are investigated as an<br>integrated part of the<br>organization's formal incident<br>response and investigations<br>program.                                                                                                    | DuploCloud installs by default Wazuh agent and AWS<br>Inspector and any other Agent modules in all VMs and<br>keeps them active. In case any node is failing the auto<br>install DC raises an alarm. In Wazuh the alerts are<br>configured and generated. We rely on customer's SOC<br>team to act on the alerts. DuploCloud team is the second<br>line of defense if the issue cannot be addressed by client<br>team |
| 54 | 1218.09ab3System.47 - Automated<br>tools<br>support near real-time analysis of<br>events and<br>maintain an audit log to track<br>prohibited sources and services.<br>Information systems provide near<br>real-time alerts for<br>the presence of malicious code,<br>unauthorized export of<br>information,<br>signaling to an external information<br>system, or<br>potential intrusions.                                                                                                    | SIEM, IDS, and IPS are all implemented out of the box                                                                                                    |
| 55 | 1219.09ab3System.10 - The information system                                                                                                    | Duplo orchestrates with Wazuh as the SIEM which includes an interface for querying based on selectable criteria                                                                                                    |

|    | is able to automatically process<br>audit records for events of interest<br>based on selectable criteria.                                                                                                    |                                                                                                    |
|----|----------------------------------------------------------------------------------------------------|----------------------------------------------------------------------------------------------------|
| 56 | 1220.09ab3System.56 - The<br>organization ensures<br>inbound and<br>outbound<br>communications are monitored at<br>an organization-defined frequency<br>for unusual or unauthorized<br>activities or conditions.<br>Change detection mechanisms<br>(e.g., file-integrity monitoring<br>tools)<br>are used to alert personnel to<br>unauthorized modification of<br>critical system files, configuration<br>files, or content files.<br>Critical file comparisons<br>are conducted at least weekly and<br>the organization responds to any<br>alerts generated.                                                                                                    | DuploCloud installs by default Wazuh agent and AWS<br>Inspector and any other Agent modules in all VMs and<br>keeps them active. In case any node is failing the auto<br>install DC raises an alarm. In Wazuh the alerts are<br>configured and generated. We rely on customer's SOC<br>team to act on the alerts. DuploCloud team is the second<br>line of defense if the issue cannot be addressed by client<br>team |
| 57 | 1222.09ab3System.8 - The<br>organization<br>analyzes and correlates audit<br>records across different<br>repositories using a security<br>information and event<br>management (SIEM) tool or log<br>analytics tools for log aggregation<br>and consolidation from multiple<br>systems/machines/devices, and<br>correlates this information with<br>input from non-technical sources<br>to gain and enhance organization-<br>wide situational awareness.<br>Using the SIEM tool, the<br>organization (system<br>administrators and security<br>personnel)<br>devise profiles of common events<br>from given<br>systems/machines/devices so that<br>it can tune detection to focus on<br>unusual activity, avoid false<br>positives, more rapidly identify<br>anomalies, and prevent<br>overwhelming analyst with<br>insignificant alerts. | Duplo orchestrates with Wazuh as the SIEM. Wazuh<br>agents are automatically installed in the hosts and is<br>integrated with various services like CloudWatch,<br>CloudTrail, AWS Inspector and Suricata. Which collects the<br>vulnerabilities, and all of those vulnerabilities can be view<br>in one page.                                                                                                    |

|    | 18 Physical & Environmental Security                                                                                                    |                                                                                                    |
|----|----------------------------------------------------------------------------------------------------|----------------------------------------------------------------------------------------------------|
| 58 | 1857.08c1Organizational.1 -<br>Relevant health and safety<br>regulations and standards<br>are taken into consideration when<br>securing facilities.                                                                                                    | Inherited from the Cloud Service Provider                                                           |
| 59 | 1871.08f1Organizational.13 -<br>Access to a delivery and loading<br>area from outside of the building<br>is restricted to identified and<br>authorized personnel.<br>The external doors of a delivery<br>and loading area<br>are secured when the internal<br>doors are opened.                                                                                                    | Inherited from the Cloud Service Provider                                                           |
| 60 | 1880.08g1Organizational.6 - The<br>organization<br>plans the location or site of the<br>facility where the information<br>system resides with regard to<br>physical and environmental<br>hazards and for existing facilities,<br>and<br>considers the physical and<br>environmental hazards in its risk<br>mitigation strategy.                                                                                                    | Inherited from the Cloud Service Provider, multiple<br>Availability Zones and Regions are available |
| 61 | 1888.08h1Organizational.456 - An<br>uninterruptable power supply<br>(UPS) to support orderly close<br>down<br>is required for equipment<br>supporting critical business<br>operations.<br>Power contingency plans<br>cover the action to be taken on<br>failure of the UPS.<br>The organization ensures<br>UPS equipment and<br>generators<br>are regularly checked to ensure<br>they have adequate capacity and<br>are tested in accordance with the<br>manufacturer's recommendations. | Inherited from the Cloud Service Provider                                                           |
| 62 | 1899.08i1Organizational.1 - The<br>organization protects<br>power equipment and                                                                                                    | Inherited from the Cloud Service Provider                                                           |

|    | power cabling<br>for the information system from<br>damage and destruction.                                                                                                    |                                           |
|----|----------------------------------------------------------------------------------------------------|-------------------------------------------|
| 63 | 1803.08b2Organizational.10 -<br>Repairs or modifications to the<br>physical components of a facility<br>which are related to security (e.g.,<br>hardware, walls, doors, and locks)<br>are<br>documented and<br>retained in accordance with the<br>organization's retention policy.                                                                                                    | Inherited from the Cloud Service Provider |
| 64 | 18131.09p2Organizational.3 -<br>Media<br>is disposed in a manner<br>commensurate with the sensitivity<br>of the information contained on<br>the media using generally accepted<br>and secure disposal or erasure<br>methods for media that contains<br>(or might contain) covered and/or<br>confidential information.<br>Procedures for the secure disposal<br>of media containing information<br>address the identification of<br>information that qualifies as<br>covered (otherwise a policy is<br>developed that all information is<br>considered covered in the absence<br>of unequivocal evidence to the<br>contrary). | Inherited from the Cloud Service Provider |
| 65 | 1825.0812Organizational.1 - The<br>organization:<br>ensures disk wiping or degaussing<br>is used to securely remove<br>electronic information;<br>ensures shredding, disintegration,<br>grinding surfaces, incineration,<br>pulverization, or melting are used<br>to destroy electronic and hard copy<br>media;<br>ensures devices containing covered<br>and/or confidential information are<br>physically destroyed or the<br>information is destroyed, deleted,<br>or overwritten using techniques to<br>make the original information non-<br>retrievable rather than using the<br>standard delete or format function;    | Inherited from the Cloud Service Provider |

|    | renders information unusable,                                                                                                    |                                                                                    |
|----|----------------------------------------------------------------------------------------------------|------------------------------------------------------------------------------------|
|    | unreadable, or indecipherable on<br>digital system media prior to<br>disposal or release for reuse using<br>organization-defined sanitization<br>techniques and procedures in<br>accordance with applicable federal<br>and organizational standards and<br>policies;<br>renders information unusable,<br>unreadable, or indecipherable on<br>non-digital system media prior to<br>disposal or release for reuse using<br>organization-defined sanitization<br>techniques and procedures in<br>accordance with applicable federal<br>and organizational standards and<br>policies;<br>destroys media containing covered<br>and/or confidential information<br>that cannot be sanitized. |                                                                                    |
|    | 19 Data Protection & Privacy                                                                                                    |                                                                                    |
| 66 | 19165.07e1Organizational.13 - The<br>organization<br>physically and/or electronically<br>labels and handles sensitive<br>information commensurate with<br>the risk of the information or<br>document.<br>Labeling<br>reflects the classification according<br>to the rules in the information<br>classification policy.                                                                                                    | Tags can be applied either at the Tenant or Resource level<br>to identify the risk |